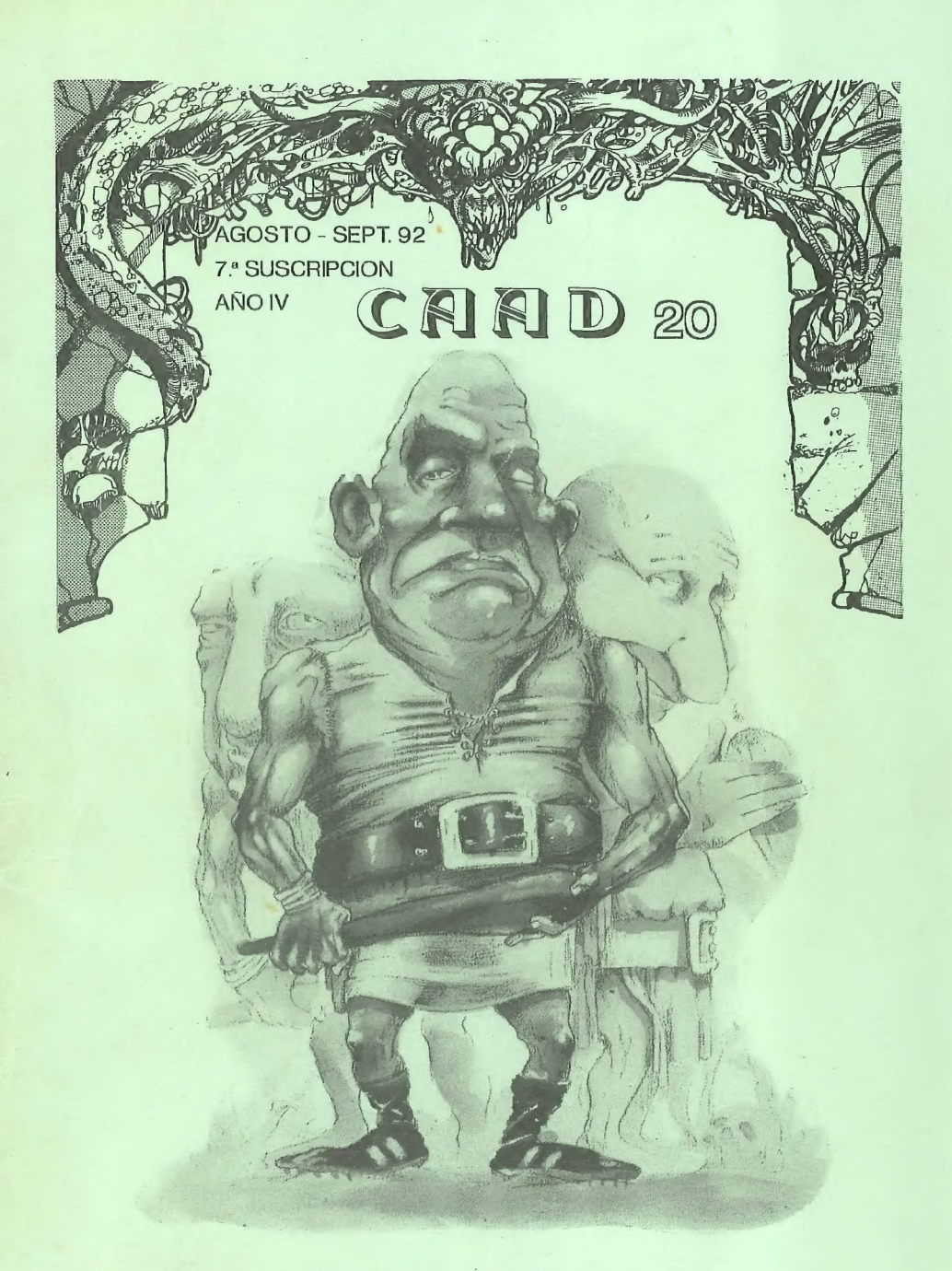

PUBLICACION PARA AVENTUREROS

# -SUMARIO-

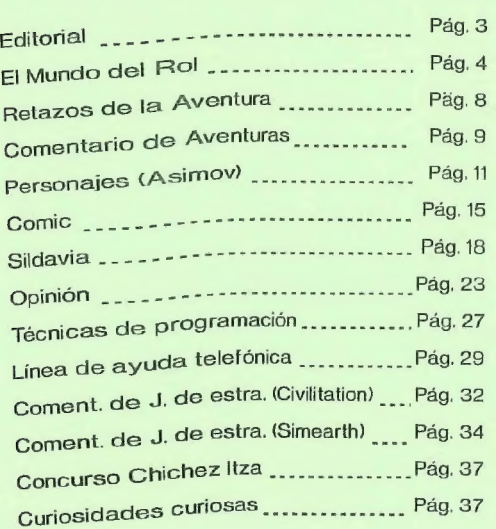

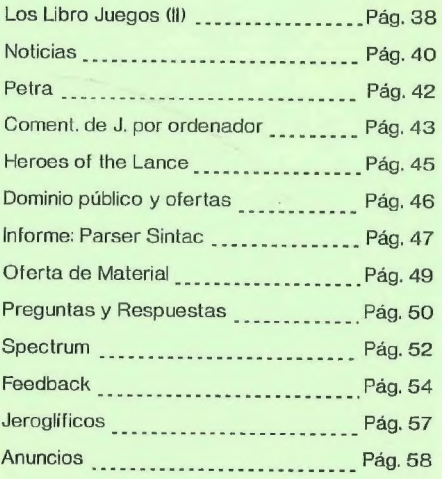

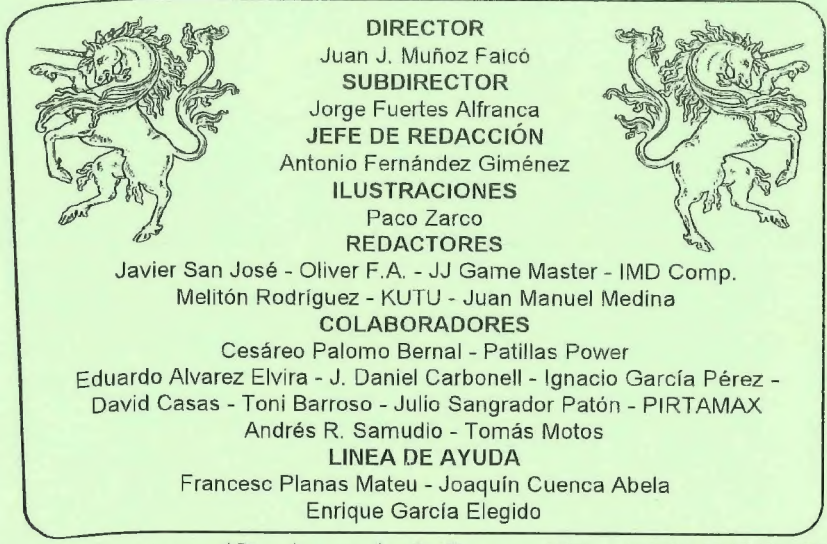

Club de Aventuras AD - Apartado de Correos 319 - 46080 VALENCIA

## EDITORIAL

Bueno, ha tardado "un poco" pero ya lo tenéis aquí. Espero que los contenidos os ayuden a olvidar el tiempo transcurrido desde el último CAAD. Eso sí, os garantizo que el próximo número saldrá dentro de poco, ya que en el 93 pienso recuperar el tiempo perdido.

Habrá novedades en el próximo CAAD, sobre todo LA FEDE-RACIÓN, una agrupación de los grupos independientes de programación de aventuras. Al estar reunidos en un mismo catálogo, tendréis más facilidad para elegir vuestras aventuras, y también para acudir a ellos a la hora de presentarles vuestras creaciones.

El llamamiento para la LINEA DE AYUDA ha sido un éxito, y en éste número empezamos con ella. Debo agradecer a los que se ofrecen para prestar éste servicio su ayuda desinteresada. Estoy seguro de que en el CAAD 21 se os podrá ofrecer un mayor número de aventuras incluso.

Quiero dar mi agradecimiento a unos socios muy especiales, no voy a citarlos, ya que saltarme a tan sólo uno de ellos me resultaría muy triste. Son unos socios... bueno, no sé exactamente cómo definirlos. Mejor os explicaré su actitud: Escriben siempre comentando cosas sobre cada CAAD, y animando a continuar con ello. Si hay algún problema, se preocupan por la causa, no por los efectos. Renuevan las suscripciones ANTES de concluir la que esté en curso... muchos más detalles los distinguen, pero por todo ello quiero deciros GRACIAS a todos a un tiempo. Me ayudáis en gran medida a mantener rodando el engranaje principal de la maquinaria del CAAD, y eso no tiene precio.

Y tras éste emocionado párrafo me despido. ¡Hasta dentro de bien poco!

Juan J. Muñoz Falcó

### EL MUNDO DEL ROL

Por... Melitón Nodrúguez

Mira por donde que me habían dado un permiso del centro psiquiátrico donde suelo pasar mis días y mis noches. A algún joven psicólogo de la planta de neuróticos se le había ocurrido la brillante idea de que tomar un poco el sol me sentaría bien. Era más que evidente que el pobre estaba más chalado que yo, ja quién le puede sentar bien el sol a estas alturas de siglo, cuando pueden verse los trocitos de capa de ozono cuando se camina por la calle!. Así que cogí los bártulos y me largué directo a la playa a demostrarle claramente la crasa equivocación en que se encontraba.

No sé, pensé que igual cuando le demostrase claramente su ineptitud: me dejaría al fin montar mis partiditas de Rol con tranquilidad; ignorando los gritos, la sangre y semejantes nimicrías que parecen preocuparle tanto. Cuando se quiere jugar bien a Cthulhu hay que añadir un poco de realismo, total por un par de muertecillos de nada.

En fin que volví ami casa tras un largo día de churrascarme al sol y cual sería mi sorpresa al encontrarme con una carta de un tal Oliver Fernández Avellaneda. Oliver me cuenta en ella la historia de unas jornadas de rol que se desarrollaron en Canovellas (Cataluña). La historia es bastante sorprendente, me refiero a que no se parece en nada a otras jornadas que he visto. La idea me ha gustado mucho, así que reproduzco la carta de Oliver tal cual me la mandó para ver si cunde el ejemplo y asociaciones de toda España se animan a hacer cosas como ésta. Pero antes quiero poner la dirección de la asociación de Oliver:

> | Club de Rol Dragones Rojos (ACRIM) Plaza España, 1 08302 - MATARO (BARCELONA)

Ya sabéis los de MATARO y alrededores que podéis contactar con ellos. Aprovecho también el llamamiento para recordaros que podéis mandarme vuestras direcciones para que las publique tal como ésta. Por cierto, para mandarme el material si me lo podéis poner por escrito y en un diskette de PC, me ahorráis tener que reteclearlo todo. Gracias... Bueno, y sin más vamos a por el relato:

#### VIERNES 19

07:00 h: Hora de levantarse. Hoy es el gran día. Preparo mi equipaje y me voy a reunirme

con el resto del grupo. Mi "equipaje"? es un saco de dormir y todas las cosas de rol que tengo, pues voy a una reunión de \*"roleros"". Hace aproximadamente dos meses nuestro club recibió una carta de club "Wizard & Warriors" invitándonos a asistir a unas Jornadas de Rol que ellos querían organizar para los días 19 y 20 de Junio. Pues bien hoy es 19 y ha llegado el momento de ponerme en marcha para ir a la reunión.

08:06 h: Me reúno con el resto del grupo. Media hora después nos ponemos en marcha hacia la estación de RENFE.

09:15 h: Estación de RENFE, Mataró: Tras comprar el billete y esperar unos minutos montamos en el tren en dirección a Barcelona.

10:00 h: Estación de RENFE Plaza Cataluña, Barcelona: Llegamos a Barcelona. Ya que estamos aquí no vendría nada mal hacer un poco de turismo por la ciudad. ¿No?

14:00 h: Comemos un par de hamburguesas en un conocido restaurante de Barcelona.

16:20 h: Estación de RENFE Arco del Triunfo, Barcelona: Montamos en el tren que va en dirección de Granollers, cuya estación "comparte" con Canovellas.

17:35.11: Estación de RENFE Granollers-Canovellas: ¡Por fin estamos en Canovellas! Vamos en seguida a buscar el local donde se hacen las jornadas.

17:50 h: Ya hemos encontrado el local. Es un edificio que el ayuntamiento ha destinado para los jóvenes y que por estos dos días ha cedido al club "Wizards € Warriors"". Está muy bien. Somos los primeros en llegar. "¡Pues si que llegáis pronto!" dice uno de los organizadores. Hasta las 22:00 no empiezan las jornadas. El que escribió las cartas estaba bien informado...

18:00 h: Nos dedicamos a hacer turismo por el edificio y Canovellas.

20:45 h: Empiezan a llegar los demás roleros. Vienen de sitios muy lejanos, a veces tanto como Mataró.

22:00 h: Inicio de las Jornadas: Ya están aquí todos los jugadores, o casi. Nos reúnen a todos en la Sala de Actos. Los organizadores van disfrazados de guerreros. hechiceros, clérigos... ¡Ah!, se me olvidaba deciros que la inscripción para participar en las Jornadas es de 3.500 pts. El portavoz de los organizadores da un pequeño discurso de apertura y comienzan las Jornadas. Explica que la idea es hacer 24 horas ininterrumpidas de rol. SIN DORMIR, Fuera comienza a llover. La ambientación es la adecuada. Quizá demasiado, porque hace un poco de frío.

23:00 h: Distribución de las salas: Cada jugador se ha ido apuntando a medida que llegaba al juego que más le gustaba. A mí me ha tocado el  $AD&D$ , justo el que quería. El master es muy simpático. Se presenta y nos hace presentarnos a nosotros. Mas tarde ayuda a hacerse las fichas a los jugadores que todavía no tienen. Yo jugaré con mi kender Mientras tanto pasan por las salas repartiéndonos unas carpetas de las Jornadas y varias hojas en blanco. También nos reparten lápices y gomas. Devezen cuando vuclvena pasar. esta vez vendiendo Coca-Cola "a domicilio". Fuera sigue lloviendo.

#### SABADO 20

00:00 h:  $I^*$  Ronda de partidas: Los Masters tienen figuras para los jugadores y los "\*malos"" y una especie de tablero con casillas hexagonales en el cual se puede dibujar como en las pizarras \*Vileda"". Este sistema mejora mucho la aventura. Tras cinco horas y media se acabó la mejor partida de  $AD&D$  que he jugado. Algunos de los jugadores que acaban sus partidas e incluso otros que no lo han hecho se rinden al sueño.

06:00 h: Película: Los organizadores ponen \*"Terminator IP", Casi nadie ve la pelicula. Un buen montón de jugadores aprovecharon la oscuridad de la sala para dormir, y otros para seguir haciéndolo... Un vistazo de vez en cuando a la ventana permite ver que está amaneciendo. Ha llovido durante toda la noche y todavía sigue lloviendo 'Qué mañana más húmeda!

08:00 h: Desayuno: Los organizadores reparten el desayuno. ¡Y menudo desayuno! Se puede repetir si quieres, pero muy pocos lo hacen. excepto algunos comilones. Durante el desayuno los grupos nos volvemos a reunir y comentamos como han ido las cosas. Casi todas las partidas han terminado cerca de las seis excepto dos o tres que lo hicicron a las tres o las cuatro. dejando a sus jugadores aburridos como una ostra. También nos enteramos que a las dos de la mañana llegó un grupo que se había retrasado. !Eso si que es alición al rol!

08:30  $\ln 2^{\alpha}$  Ronda de partidas: Esta yez me ha tocado el *STAR WARS*. Una aventura también muy divertida, aunque no tanto como la de  $AD&D$ . Algunos jugadores de esta ronda abandonan para dormir. Se puede decir que el 50% de los roleros prefieren dormir a jugar. La aventura termina a las 12:30, Una hora antes de lo previsto. Aprovecho para hacer turismo por el edificio. pero sin salir de él. Aprovecho para hablar un poco con algunos roleros de localidades distintas a la mía.

13:30 |: 2\* Película: Esta vez le toca el turno a "La princesa prometida"".-Esta vez los que no la ven es que están hablando entre ellos fuera de la sala de proyección.

15:30 h: Comida: Los organizadores nos llevan al que según ellos es el mejor restaurante del lugar. Lo malo es que cstá un pelín lejos del edificio donde estamos. Aprovechan para enseñarnos el pueblo por el camino. No va mal estirar las piernas de vez en cuando. La comida está bastante bien. Hay dos menús entre los que elegir. Durante la comida hablamos de rol y otras cosas. Algunos quedan para ir a visitarse. Se consumen cantidades astronómicas de café. Y después vuelta al edificio.

6

17:00 h:  $\zeta$ <sup>3\*</sup> Ronda de partidas?: Se supone que esta ronda sería de temáticos en lugar de ser de rol. Pero vete a saber porqué las partidas se convierten en un desastre y muchas ni siquiera se realizan. Esta parte estaba muy mal organizada. Los jugadores no pensamos quedarnos sin jugar e improvisamos las partidas nosotros mismos. Cada uno enseña a ouosajugara alguno de losjuegos que conoce... Vienen unos señores de la editorial Zinco, editora en España de  $AD&D$  y patrocinadora principal de las Jornadas. Hacen propaganda de su  $AD&D$ , reparten revistas y folletos informativos.

19:30 h: Conferencia-coloquio: El organizador de la conferencia dice al comenzar "Esto se hace para que durmáis y así estéis despiertos para la cena de ésta noche<sup>"</sup> Humor no le falta. Se habla sobre Tolkien y su 100 aniversario, Se establece un acalorado coloquio sobre si era o no racista. Más tarde se habla sobre el rol en general Durante la primera parte no participativa, muchos reflejan el cansancio acumulado. En la segunda parte, el coloquio. todo el mundo quiere participar. Tras la conferencia se sortean algunos regalos ¡ Cuál será nuestra sorpresa al ver que los organizadores entran en el sorteo! ¡ Y mayor será al ver que se llevan casi todos los mejores regalos!

21:00 h: CENA ESTILO MEDIEVAL: Recogemos nuestros trastos y abandonamos el edificio donde hemos estado prácticamente encerrados durante 24 horas. Antes nos ponemos nuestro disfraz. En la carta nos avisaron que nos lleváramos un disfraz medieval. Llegamos a una iglesia donde dejamos nuestros trastos y nos llevan a dar un pasco turístico por las montañas. Todo el mundo está contento y se mete en su papel de guerrero. mago.. Nos llevan hasta un río y nos meten por sitios verdaderamente complicados intentando hacer que vivamos una aventura. Bueno. la intención es lo que cuenta. Luego volvemos a la iglesia y nos encontramos con mesas preparadas al más puro estilo medieval. Todo. incluso la iluminación, es medieval.

Me sorprende ver en la cena a gente que no ha asomado la cara por las jornadas. y que además no van disfrazados. Unos son de Zinco. otros no tengo niidea. Ha venido un grupo de actores desde Lérida para preparar un espectáculo medieval. El primer plato es un plato de verdura medieval. que, francamente. noestá nada bueno. Para beber sólo hay vino. Una cuchara de madera tallada a mano es lo único que hay por cubierto. Así que el pollo se tiene que comer con las manos y a mordiscos. ¡Menos mal que nadie me ve!. Nadie. excepto los que hacen el ridiculo conmigo. A mi amigo le hacen rey de la cena por su atuendo de gala. Durante toda la cena el grupo de Lérida crea ambiente con cantos gregorianos, bailes medievales, etc... Lo hacen muy bien. Es lo mejor de la Jornadas. Nos traen una bebida que dicen que es \* "poción mágica"". parece una infusión de hierbas pero nadie logra adivinar lo que es.

Pasamos unas horas muy buenas disfrutando del espectáculo. Brindamos por el éxito de las Jornadas. A eso de las 00:30 se acaba la cena. Ya no hay trenes, y es por eso que nos tenemos que quedar a dormir en la iglesia. Pero mañana tendremos que levantarnos pronto. En la antesala. una de Zinco hace una exhibición de esgrima y todos aplaudimos.

#### DOMINGO 21

01:00 h: Ya se han ido todos excepto los jugadores que vivimos fuera de Granollers o

Canovellas. Sacamos los sacos de dormir y nos acostamos en el suelo de la iglesia. Se quedan a dormir con nosotros varios miembros de "Wizards & Warriors". Nos cierran con llave por fuera. Por la mañana tendremos que esperar a que nos abran para irnos.

07:00 h: Soy el primero en despertar. No puedo dormir, hace demasiada humedad.

08:00 h: Se despiertan los más madrugadores. Estoy media hora hablando con ellos sobre las Jornadas. Por primera vez los que no son de mi grupo me llaman por mi nombre. Han estado todo el tiempo llamándome "kender" o "uno de los de Mataró".

08:30 h: Se despiertan los demás. Intercambiamos unas últimas palabras e invitamos a "Wizards & Warriors" a visitarnos a Mataró. Ellos nos dicen que si algún día queremos ir a visitarlos que ya sabemos donde están. Nos despedimos y nos ponemos rápidamente camino hacia la estación.

11:10 h: Tren Barcelona-Mataró: Es tiempo de reflexionar. Las jornadas han quedado bastante bien si consideramos que era la PRIMERA VEZ que estos chicos hacían algo así. También pienso que durante algo más de un día hemos estado conviviendo cerca de 50 personas que no nos conocíamos de nada, pero no ha habido problemas. Y cuando hemos ido a comer parecía que nos conocíamos de toda la vida. Todos tan normales. En verdad los jugadores de rol parecen gente muy sana. Quizás piense esto porque yo soy uno de ellos... o quizá no.

11:45 h: Ya estamos de nuevo en casa. Como siempre suele ocurrir nos parece que el tiempo ha pasado demasiado deprisa. Estamos otra vez en nuestra ciudad, pero guardamos un buen recuerdo de nuestra estancia en Canovellas y decidimos que si el año que viene se repite iremos de nuevo.

Oliver F.A.

Un poco largo, pero interesante, ¿verdad?. Ya habéis visto lo que puede hacer un grupo de gente con edades entre 14 y 19 años, SIN EXPERIENCIA ANTERIOR: toda una Señora Jornada con comidas, películas, su toque de rol en vivo y hasta cena medieval en toda regla. Dan ganas de intentarlo, ¿verdad?. ¡Pues a qué esperáis? Y no olvidéis invitarme...

Antes de terminar he de decir que en Canovellas quieren intentar volver a hacer algo semejante para Navidad. Estaros atentos.<br> **conoco o conoco o conoco o conoco**a e conoco o conoco o conoco

## RETAZOS DE LA AVENTURA

- Había una vez un RPG tan pequeño, tan insignificante, que hasta los Puntos de Vida eran fraccionarios.

Contesía de Toni Barroso,

### COMENTARIO DE AVENTURAS LOS ELFOS DE MAROLAND

La compañía Kame Soft nos presenta la que parece primera entrega de una serie de aventuras 'Maroland Tales' es el peculiar nombre de dicha serie y 'Los

MAROLAND TALES I

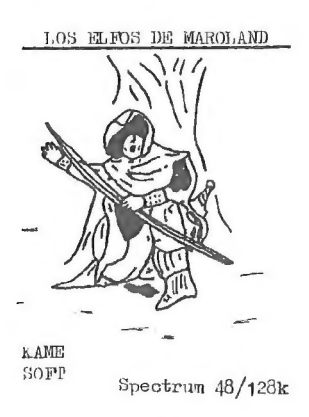

Elfos de Maroland" el nombre de la primera entrega. Se trata de una aventura en dos cargas para ordenadores Spectrum 48K y 128K.

Pasemos pues a comentar la aventura. Ya desde que vi la carátula de la cinta el dibujo en ella impreso me recordó algo que ya había visto antes; precisamente el diseño de la portada de la serie "Los libros de Terramar' de la genial  $Ursula K.$  Le Guin. Bueno, pensé, quizá es una coincidencia o es que los autores no estaban muy inspira-Spectrum 48/128x dos para dibujar la carátula de presentación. Todo hubiese quedado ahí de no ser

porque tras cargar el juego apareció ante mis ojos el mapa de los lugares donde se desarrolla la aventura. Un mapa muy peculiar, todo plagado de islas junto con sus nombres. ¿Otra coincidencia?, no creo. Digo esto porque la serie de "Los libros de Terramar" se desarrolla, precisamente en Terramar, un conglomerado de islas. Y ya para confirmar mis sospechas la pantalla me mostró un texto, una especie de versos o ensalmo, a cuyo pie aparecía la inscripción "The Books of Earihsea" que traducido al castellano queda como "Los libros de Terramar".

Para los que no os hayáis percatado esta introducción ha servido para decir más o menos lo siguiente: los autores han basado esta aventura en Terramar, dónde Ged, el protagonista de los libros, vive sus aventuras.

Lo que no han hecho los autores es 'calcar' el argumento y toda similitud con las novelas queda en la carátula de presentación, en los versos iniciales y en el mapa de las islas. Kame Soft ha desarrollado una entretenida aventura, donde los problemas se nos van presentando en nuestro deambular por ahí y en ningún caso son ilógicos o de una dificultad tan elevada que debamos abandonar la aventura a los pocos movimientos. Es una aventura que se deja jugar y con un poco que pensemos vamos resolviendo los problemas, que por cierto no son demasiados.

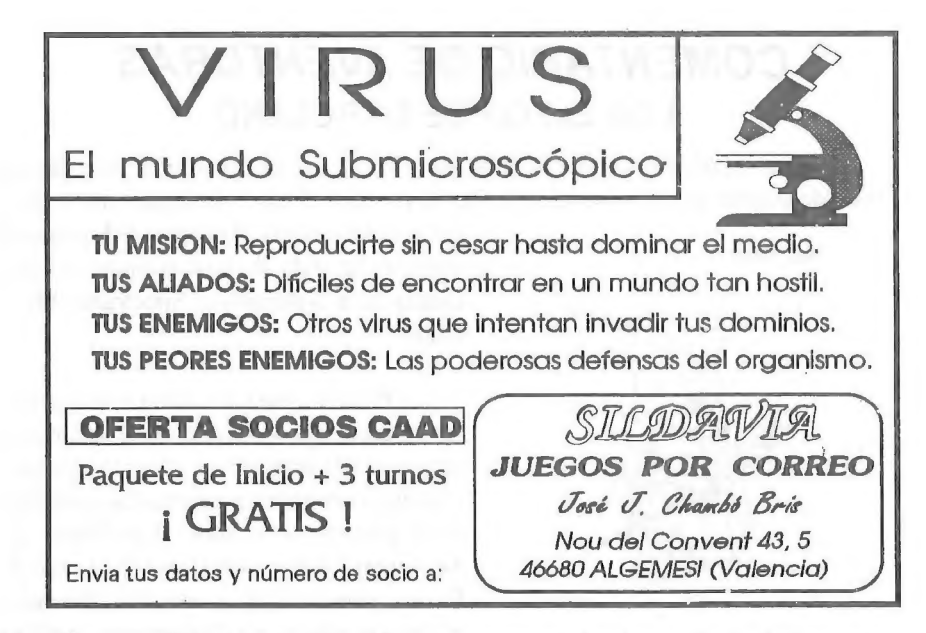

Mención especial merecen los *PSIs* que aunque simples y limitados en sus reacciones, cumplen el cometido de realzar la ambientación de esta, ya de por sí, bien ambientada aventura. Los gráficos, bueno, quizá sean el único punto negativo de la aventura. Desde luego se han visto mejores gráficos (y peores) y los de esta aventura son realmente mejorables, pero si el aspecto gráfico no te importa demasiado no dejes que esto te preocupe. entada aventura. Los gráficos, bueno, quizá sean el único punto negativo<br>tura. Desde luego se han visto mejores gráficos (y peores) y los de esta<br>son realmente mejorables, pero si el aspecto gráfico no te importa<br>o no deje

En fin. esperemos que las próximas entregas de la serie al menos mantengan el nivel de calidad de cesta.

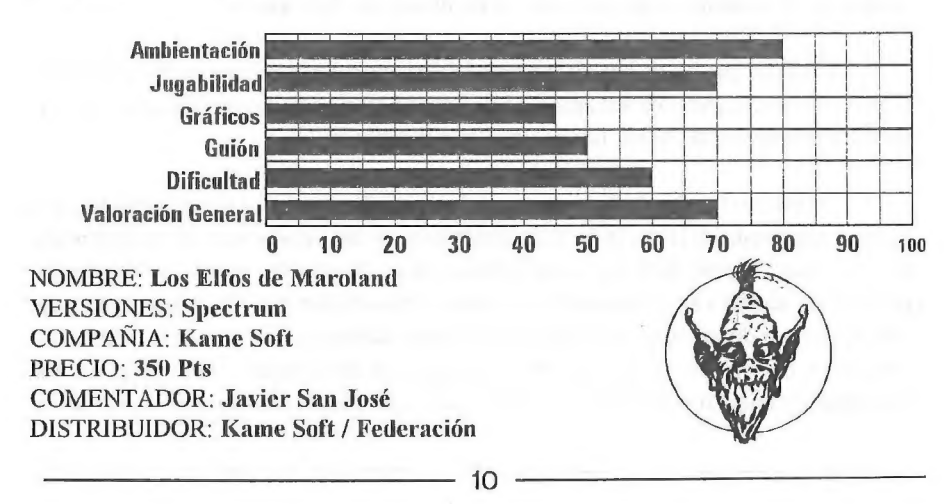

## **PERSONAJES**

A unos 250 km. al Oeste de Moscú, al lado del río Dnieper, está la ciudad rusa de Smolensk. En uno de sus suburbios y en el seno de la familia judía Asimov. nació en 1920 un niño que fue llamado *Isaac*. como el patriarca bíblico hebreo.

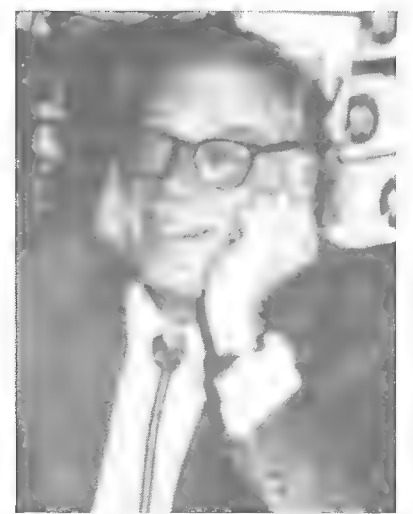

o En 1923, debido a la difícil situación socioeconómica de la era post-revolucionaria, la familia Asimov emigró a los Estados Unidos, donde papa Asimov abrió una tienda de dulces.

Siguiendo la costumbre americana, pronto el negocio se diversificó y amplió hacia otras ramas; así que además de los sabrosos caramelos. se vendían, entre otras muchas cosas, revistas de ciencia ficción. de aquellas primitivas. mal encuadernadas y que recibieron el nombre de "*pulps*", debido a la baja calidad del papel de pulpa de madera en que se imprimían.

A pesar de la estricta censura que su padre ejercía sobre todo el material de

lectura, y que por supuesto incluía los deleznables pulps, el joven Isaac logró hacerse en 1929 con un ejemplar de AMAZING STORIES. Fue un caso de "amor a primera lectura". Desde entonces toda su vida giró alrededor del recién nacido género.

Estuvo por un tiempo asociado al fanzine FUTURIANS. donde conoció a Frederik Pohl. quién luego le publicó algunas de sus más tempranas historias en sus revistas ASTONISHING STORIES y SUPER SCIENCE STORIES.

Desde los inicios de su carrera. durante la mayor parte de los años 40, tuvo una estrecha relación con el editor de ASTOUNDING SCIENCE FICTION. IF Campbell  $Jr$ . quién le guió y aconsejó, influenciándolo hasta tal punto que el propio $Asimov$  confiesa que llegó a temer que si algo le ocurría a Campbell, se acabaría su carrera de escritor.

El deseo familiar era que el joven Isaac fuese médico, pero no logró ser aceptado en ninguna facultad de Medicina (?), lo cual le ahorró bastantes sinsabores, porque nuestro escritor en ciernes sufría horribles desmayos cada vez que veía sangre.

La alternativa era la Química y a ella se dedicó, graduándose en 1939 en la Universidad de Columbia, y obteniendo el doctorado en Química en 1941.

En 1948 fue nombrado profesor asociado de bioquímica en la Escuela de Medicina de la Universidad de Boston, cargo que ejerció hasta 1958, cuando se retiró, (aunque conservando el título), para dedicarse en exclusiva al oficio de escribir. doctorado en Química en 1941.<br>
doctorado en Química en 1941.<br>
iado de bioquímica en la Escuela de Medicina<br>
jerció hasta 1958, cuando se retiró. (aunque<br>
xelusiva al oficio de escribir.<br>
amaron inmediatamente la atención,

Aunque sus primeros relatos no llamaron inmediatamente la atención. pronto

empezaron las historias que le hicieron mundialmente conocido y con las cuales se asocia su nombre.

El prestigio de Asimov se funda sobre todo en sus famosas series, pero hay que hacer notar que su primera obra publicada fue Marooned off Vesta (1939), una historia corta publicada en el fanzine AMAZING HISTORIES.

#### LAS SERIES. LOS ROBOTS

La primera de sus historias para la serie de los Robots fue "STRANGE  $\textit{PLAYFELLOW}$ " (Robbie) (1940), En la tercera de esas historias, "LIAR" (Embustero) introdujo sus famosas "*Tres Leyes de la Robótica*", aunque el ha confesado varias veces que la formulación original fue debida a Campbell.

La importancia de esas tres leyes, y su obvia lógica, es tal que pronto los demás relatos de robots, donde se pintaban como enormes monstruos metálicos inestables, irrascibles e incontrolables, quedaron como anacronismos

Lo más original de la serie de los robots es que basan su argumento principal precisamente en las inaparentes debilidades o insuficiencias de esas leyes

Quizá será un buen momento para exponer aquí esas tres famosas leyes, para que el lector tenga una idea sobre como se pueden hacer contradecir u oponer una con la otra. Al menos eso es lo que el maestro Asimov hacía:

1- Un robot no debe dañar a un ser humano o, por su inacción, dejar que un ser humano sufra daño.

2- Un robot debe obedecerlas órdenes que le son dadas por un ser humano, excepto cuando estas órdenes están en oposición con la primera Ley.

3- Un robot debe proteger su propia existencia, hasta donde esta protección no esté en conflicto con la primera o segunda Ley.

La serie completa sobre los robots consta de: "*I ROBOT*" (Yo, robot) (1950), "THE CAVES OF STEEL" (Bóvedas de Acero) (1954) (donde toca de una original manera el tema de la superpoblación), "THE NAKED SUN" (El Sol desnudo) (1956), "THE REST OF THE ROBOTS" (El Descanso de los Robots) (1964), "FEMININE INTUITION" (Intuición Femenina) (1969), "LIGTH VERSE" (1973), "THATTHOU ART MINDFUL OF HIM" (1974), "THE BICENTENNIAL MAN" (El hombre del Bicentenario) (1976) y "THE TERCENTENARY INCIDENT" (El incidente del tricentenario) (1976).

Pone también en algunas de sus novelas a un robot detective. Daneel Olivaw, que acaba por cerrar en su persona las series de la Fundación y los Robots) y entonces crea una interesante mezcla de ciencia ficción y novela de detective.

Con "FUNDACION" (1942) se inició la celebrada serie galáctica, continuada con "FUNDACION E IMPERIO" (1945), "SEGUNDA FUNDACION" (1953) y "ILOS LIMITES DE LA FUNDACION" (1982).

El fondo de la trama está tomada de una historia anterior "BLACK FRIAROFTHE  $FLAME$ " (1942) y toda la serie fue concebida originalmente como una sola historia que pregonaba la caída del imperio romano, pero en un lejano futuro. Luego se fue convirtiendo (bajo la influencia de John W. Campbell Jr.) en un proyecto más ambicioso y que fue escrito poco a poco (y esto se nota en su concepción) durante un período de varios años.

Pero no obstante la obra marcó un hitoen la SFyen 1966 ganó un Hugo a "la mejor de todas las series". En ella enfatiza Asimov el poder del intelecto (por encima de los conílictos típicamente bélicos que imperaban en todas las demás historias) representado por la Psicohistoria, ciencia imaginaria que permitía una cierta predicción y anticipación a los acontecimientos. Luego más tarde se introduce a un mutante, "El Mulo"", un elemento perturbador, muy difícil de predecir.

Luego se ha enlazado esta serie con la de los robots en los libros "LOS ROBOTS DEL AMANECER" (1983) y "ROBOTS E IMPERIO" (1985).

#### OTRAS SERIES

En 1955 inició una serie sobre el detective Wendell Urth que consta de "THE SINGING BELL" (1955), "THE TALKING STONE" (1955), "THE DYING NIGHT" (1956), y "THE KEY" (1966).

Con el pseudónimo de PA UL FRENCH escribió la serie de Lucky Starr, 6 novelas para niños basadas en David "Lucky '" Starr, una especie de cadete espacial. Son "SPACE RANGER" (1952), "THE PIRATES OF THE ASTEROIDS" (1953), "THE OCEANS OF VENUS" (1954), "THE BIG SUN OF MERCURY" (1956), "THE MOONS OF JUPITER" (1957), y "THE RINGS OF SATURN"" (1958).

#### OBRAS SUELTAS HISTORIAS CORTAS

En 1941 publicó su historia más famosa "NIGHTFALL", ganadora de varios premios y votada por la Asociación de Escritores de Ciencia Ficción como la mejor historia corta de todos los tiempos. Incluso se ha realizado una película basada en ella. El tema gira sobre un mundo que es orbitado por seis soles y los efectos psicológicos que sobre sus habitantes tiene el extraordinario hecho de que solo se dé un anochecer completo cada dos mil años.

Muchas de sus mejores historias son del fértil período que va del 50 al 58. Entre ellas incluiremos \*\*7HE MARTIAN IVAY"" (A lo marciano) (1952), "DREAMING ISA PRIVATE THING" (1955), "THE DEAD PAST" (1956), "THE UGLY LITTLE BOY" (1958).

Con el pseudónimo de George S. Dale publicó otra historia en ASTOUNDING

SCIENCE FICTION, éste pseudónimo y el usado en la serie de Lucky Starr son los dos únicos que ha usado.

#### NOVELAS

Su primera novela fue "PEBBLE IN THE SKY" (un guijarro en el cielo) (1950), en la que, lo mismo que en dos novelas posteriores "THE STARS, LIKE DUST" (1951) y "THE CURRENTS OF SPACE" (1952). trata del mismo imperio galáctico que en la serie de la Fundación. pero en una época más temprana.

En 1955 publica "EL FIN DE LA ETERNIDAD". una compleja novela sobre el viaje a través del tiempo y las paradojas que de ello pueden derivarse. considerada por muchos críticos como su mejor obra

Aprovechando el éxito de la película del mismo nombre, publica en 1966 "VIAJE FANTASTICO". imaginativa obra que describe una odisea dentro del cuerpo humano.

Con su novela '"LOS PROPIOS DIOSES" ganó en 1972 los dos premios más importantes en la SF: el Hugo y el Nebulae. A destacar el original tratamiento de los seres no-terrestres.

#### REVISTAS

El enorme prestigio alcanzado por Asimov justifica que en 1977 aparezca "ISA4C ASIMOW'S SCIENCE FICTION MAGAZINE", donde se recogen relatos de los principales autores y alguno que otro del mismo Asimov.

#### OBRAS DE DIVULGACION

En 1958 se dedica escribir obras de divulgación científica. otro campo en el que se ha distinguido, sobre todo por su columna en MAGAZINE OF FANTASY AND SCIENCE FICTION que ganó un Hugo especial en 1958 por "añadir ciencia a la ciencia ficción"". Es también autor de libros de texto en diversas disciplinas relacionadas con la Química.

Ha publicado además varios libros sobre diversos aspectos de la ciencia y luego sobre cualquier otro campo que le interesase. desde la historia hasta la astronomía que se escapan de éste estudio, que dedicamos ante todo al "PRIMER ASIMOV". el que todos conocimos y admiramos antes de que se convirtiera en una superproductora.

Ahora Isaac Asimov ya no está entre nosotros en presencia física, pero sigue vivo. muy vivo, en el recuerdo de todos aquellos a quienes nos ha llevado de la mano por entre las estrellas.

Finalmente os diré que estuvo casado dos veces, la primera con Gertrude Blugerman y más tarde con Janet Jeppson, psiquiatra que se hizo escritora de SF.

Andrés R. Samudiov

Noviembre de 1992

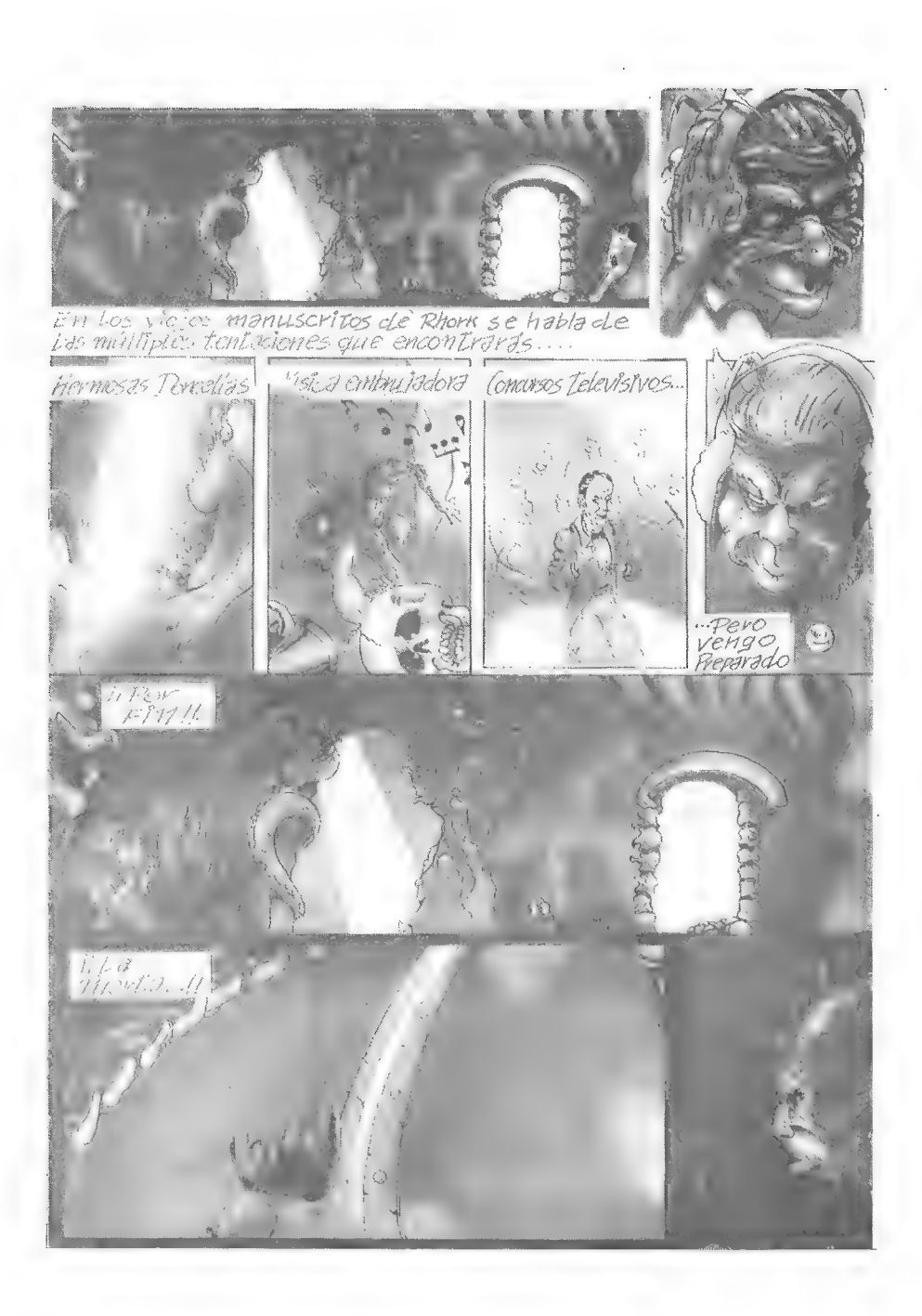

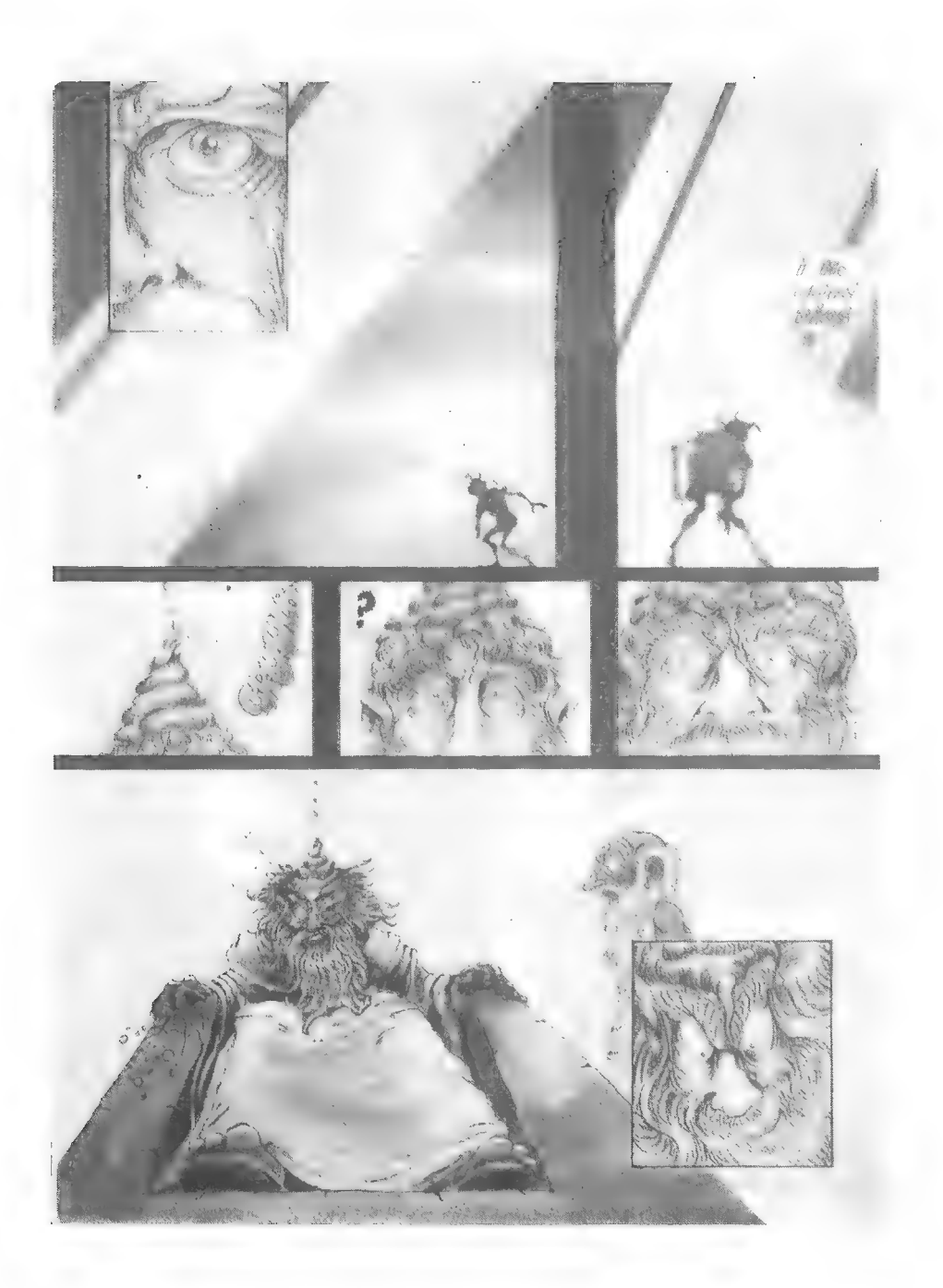

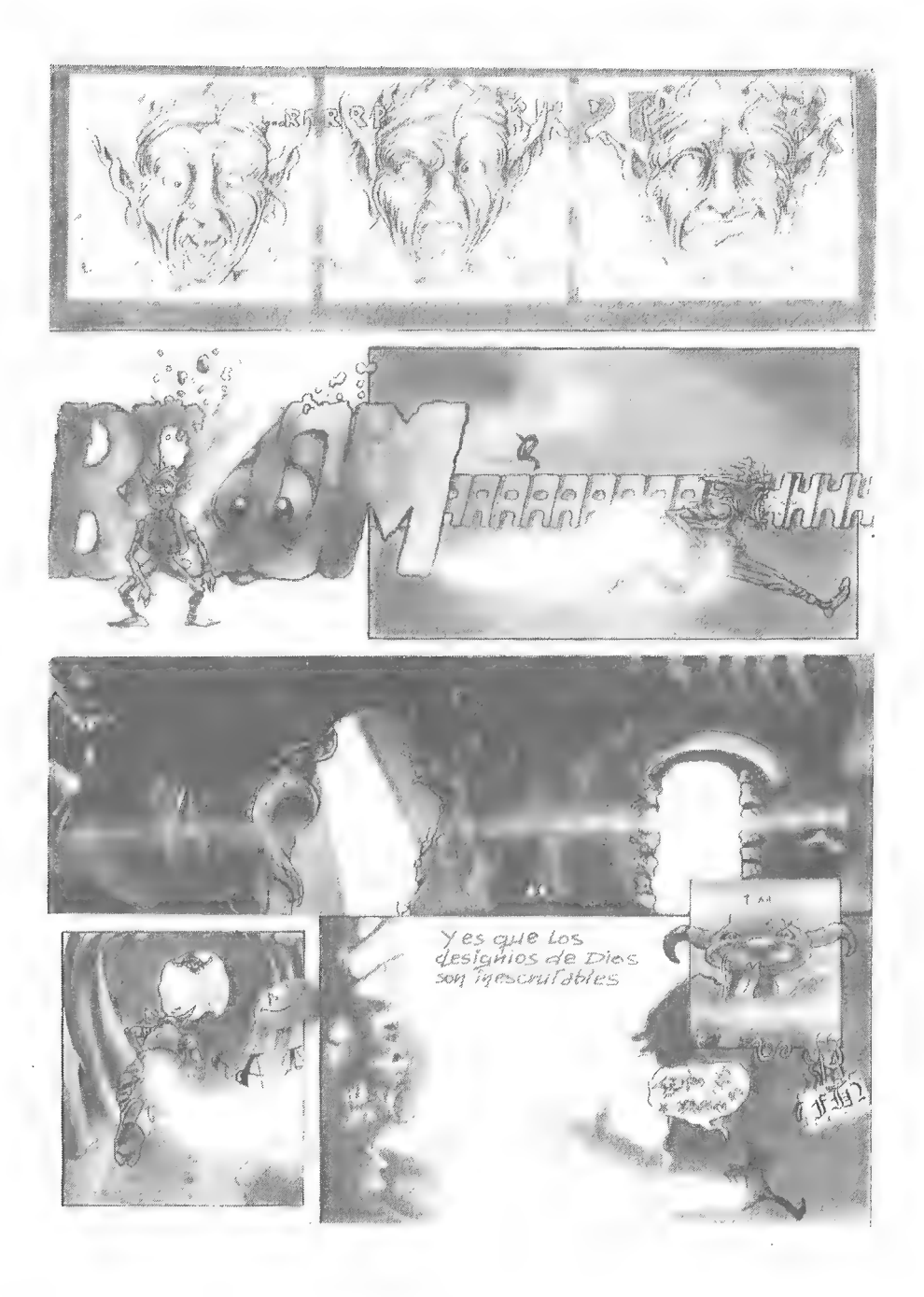

## SILDAVIA<br>LIBERTAD o MUERTE

Año 7302. Hace más de tres siglos que se fundó la Federación Estelar. y hace algo más de setenta años que empezó la guerra contra los veganos.

Antiguamente la Humanidad era escéptica ante la posibilidad de un contacto directo con otra civilización técnica, y más todavía ante una posible contingencia. Esto determinó que el aparato militar para la defensa de los 27 sistemas que formaban la Federación Estelar fuese bastante precario.

En 7231 una nave científica inició la exploración del Sistema Vega (a 26 añosluz de La Tierra), pero lo que desconocía era que Vega ya estaba colonizado. y no precisamente por humanos... Los veganos interpretaron la llegada de la nave federal como un ataque, y su instinto territorial hizo el resto.

No hubo manera de hacerse entender con los veganos, y en la actualidad ya han sometido a diecisiete sistemas de la Federación: sólo siguen libres los diez más interiores: Solar, Centaurus (Alfa Centauri), Barnard, Wolf, Sirio, Cygnus (61 Cygni). Procyon, Kapteyn (Tau Ceti). Van Maanen y Altair.

Mientras los sistemas libres resisten y se afanan en la construcción de nuevas armas para poder defenderse e intentar la reconquista, los veganos han esclavizado a la mayoría de los habitantes de los sistemas ocupados en Astol, un planeta-cárcel del Sistema Vega: allí son obligados a trabajar en todo el proceso de extracción de mineral radiactivo

Sada Velarte, natural de la Tierra, salió de Centaurus a bordo del Mensajero en una misión calificada por muchos de suicida. Aprovechando su cualidad de nave más rápida de la Federación, llegó hasta el Sistema Vega. Sobrevoló Circe, el planeta donde habitaban los veganos, filmando y realizando mediciones sobre sus defensas. La nave fue alcanzada cuando se aproximaba a Astol para investigar su sistema de defensa.

Sada permanecía recluida en Astol, pero sin ningún tipo de contacto con los demás humanos. Al contrario que ellos, Sada vivía con comodidad en un palacio vegano. Dada su condición, empezó a correr el rumor entre sus semejantes, esclavizados en las minas, de que era una traidora. Esta teoría pareció confirmarse cuando Sada fue nombrada portavoz de los veganos ante los esclavos humanos de Astol. El odio de los prisioneros aumentó cuando Sada, como burla y para diversión de los veganos, difundió un comunicado en el que daba a conocer un macabro juego de su invención:

"Queridos compañeros: pensáis que soy una traidora... Para demostraros que estáis equivocados os anuncio que he conseguido que los veganos concedan un indulto entre todos vosotros.

Sepresentarán 70 candidatos que serán trasladados al asteroide Atropos. El precio de la libertad de uno será la muerte de sesenta y nueve. No sólo tendréis que luchar entre vosotros, Atropos está lleno de peligros. Pero recordad:

Sólo habrá un superviviente. Sólo hay dos opciones: LIBERTAD o MUERTE."

#### UN NUEVO DESTINO PARA EL OCIO...

LIBERTAD o MUERTE (LoM) nació en mayo de 1990, y tuvo que ser abandonado por falta de medios (la disquetera de mi viejo  $+3$  se estropeó en sólo 3 turnos de juego por el uso brutal que hacía de ella este programa). Decidí crear un JPC más asequible para un Spectrum, y ese fué VIRUS. Gracias a la "adquisición" de un PC 286 (no penseis mal... la verdad es que me lo dejaron a fondo perdido) VIRUS se pasó al PC, y durante los últimos meses LoM ha sido reprogramado también sobre éste. En anteriores CAAD dije que LoM tendría que esperar un poco, pues bien, ¡Ya ha esperado bastante!

El nuevo LoM conserva la misma estructura que la versión de 1990, pero incorpora numerosas modificaciones que lo hacen mucho más bueno que aquel (que ya de por sí era muy bueno). En próximos CAAD explicaré detalladamente estas modificaciones.

#### CARACTERISTICAS DE LoM

- Juego de aventuras de ambientación futurista,
- 20 comandos de acción diferentes,
- 400 localidades.
- 70 jugadores y Ó tipos de PNJ's.
- Objetivo del juego: ser el último superviviente.

En LoM los jugadores desempeñan el papel de los guerreros seleccionados, entre todos los prisioneros de Astol, para enfrentarse en el asteroide Atropos. Para sobrevivir tienen que luchar, tanto contra las condiciones desfavorables como contra sus propios compañeros; y por si fuera poco, Atropos está repleto de trampas, seres desconocidos y olras cosas peores...

Cada guerrero va equipado con un traje de combate "Ares"": el último logro tecnológico de la Federación. Estos trajes contienen grupos de sistemas integrados de supervivencia, comunicación, propulsión, etc.; destaca el instrumento más sofisticado que posce el traje de combate \*"Ares"": un pequeño satélite espía que orbita a gran altura sobre cada traje proporcionando asistencia informática en todo momento. Además de controlar el traje de combate, los jugadores disponen de avanzadas armas como sables de luz, pistolas laser, lanzacohetes (que puede ser cargado con varios tipos de proyectiles) y otras armas que descubrirán durante el juego.

Aparte del equipo que reciben los guerreros al iniciarse el juego, en el asteroide encontrarán muchísimos objetos de interés, algunos de los cuales pueden llegar a ser túneles bajo tierra, desplazamientos, manipulación de objetos, robar, espiar, vigilar. obtención de informes vía satélite. hablar, usar armas. etc, ete,

Los PNJ's (Personajes No Jugadores) controlados por el ordenador son capaces de ayudarte. cogerte manía. recibir ordenes tuyas. e incluso conversar con algunos de ellos reaccionando según tus contestaciones

#### ATREVETE A PROBARLO...

Al igual que ocurrió con VIRUS. LoM va a ser probado por los voluntarios que así lo descen. Cuando se termina de crear un JPC existen tres procedimientos para localizar los errores del programa:

1%, El autor hace pasar al programa por todas sus posibilidades.

o Se juega al "solitario'" o contra otro jugador en tempo real,

3". Se juega cierto número de turnos con jugadores reales,

Las dos primeras fases ya han sido superadas y sólo resta que 70 jugadores posibilidades e interactuar entre ellos y con los PNJ's: todo un reto ante un mundo inexplorado.

Desde estas páginas del CAAD te ofrecemos la posibilidad de ser uno de los afortunados. La prueba consistirá en PAQUETE DE INICIO + 7 TURNOS DE JUEGO.<br>Si estás interesado sólo tienes que escribirnos una carta con tus datos

#### SJLDAVIA / José J. Chambó C/ Nou del Convení 43, 5 46680 ALGÉMESI (Valencia)

No dejes escapar la oportunidad de ser uno de los primeros jugadores de lo que sin duda va a ser el mejor Juego por Corrco de España.

<sup>70</sup>jugadores habitarán el asteroide al mismo tiempo cuando empiece el juego. intentando sobrevivir. con el sueño de ser el último y escapar de la tortura y los trabajos forzados, con el sueño de la Libertad...

#### NOTICIAS FINALIZA LA PARTIDA Nº 1 DE VIRUS

El pasado día 7 de julio finalizó la Partida nº 1 de este juego que acaba de cumplir su primer año de existencia. El resultado final fue el siguiente:

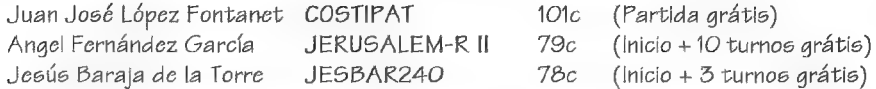

Me veo en la obligación de decir que *JERUSALEM-R II* fué siempre por delante en la clasificación (con esto no quiero quitarle ningún mérito a COSTIPAT, al que entrevistaremos en el próximo CAAD); y que una alianza de varios virus parece ser que le cogió manía consiguiendo finalmente que no alcanzara la victoria debido a sus constantes ataques. En cuanto a JESBAR240 decir que este muchacho se merece todo un gran trofeo a la regularidad.

Para sacar estas conclusiones y para que el ajeno al mundo de los JPC's se percate de las increíbles ""movidas"" que se pueden montar entorno a este tipo de juegos, tengo la oportunidad de mostrar TEXTUALMENTE un escrito que encontré en uno de los sobres enviados a SILDAVTA por uno de los jugadores junto con su Hoja de Juego. Puesto en comunicación con dicho jugador, confirmé la sospecha de que había incluído dicho escrito en el sobre por error:

"Informe interno mensual de la Corporación para la Adquisición del Plasma y Tejido Adyacente (C.A.P.T.A.):

Ya estamos a principios de Julio y es hora de hacer balance. En estos momentos estamos a punto de cubrir nuestro objetivo prioritario: hacer que uno de los nuestros gane la partida. Podemos empezar, pues, a preparar los festejos de celebración en honor del Sr. Costipat por su victoria, que tendrá lugar en unos dos o tres turnos más.

Nuestro segundo objetivo, conseguir sobrevivir hasta el final de la partida, es posible que también pueda ser alcanzado en su totalidad. Aunque a este respecto el Sr. Anthrax y el Sr. Treponema han estado a punto de ser descalificados por su tardanza en hacer llegar las hojas de juego al Sr. JJ, si bien, según todos los informes la culpa de esto lo ha tenido, como siempre, el servicio postal que fimciona como le da la gana.

Por otra parte, el Sr. Atacantum, el Sr. Pirtamax y el Sr. Treponema continúan el ataque contra el Sr. Jerusalem. Estos ataques, que tienen por Jinalidad socavar la moral e impedir un rápido desarrollo del enemigo, continuarán hasta que finalice la partida, o bien, el Sr. Jerusalem sea aniquilado. Los otros dos virus enemigos, el señor Jesbar y el Sr. Miércoles, no serán atacados de momento por el grueso de tropas; si bien el Sr. Jesbar, que ha tenido la osadía de ocupar territorio colindante con el Sr. Atacantum y el Sr. Costipat, no ha sido totalmente excluido de una represalia por su acción tan poco amistosa hacia nuestra ilustre corporación.

En estos momentos de triunfo, en que estamos contando con la desestimable colaboración de las defensas orgánicas que mantienen a raya a nuestros enemigos, podemos valicinar nuestro triunfo sin ningún género de duda. De los veinte enemigos que teniamos al principio ya sólo quedan lres, mientras nosolros cinco continuamos en la brecha. La unión hace la Fuerza

¡Que la Fuerza nos acompañe! Costipat Anthrax Humanoide 3P Pirtamax Treponema Pneumoniae Atacantum Carnivorus *."* 

#### LISTA DE ESPERA

Todavía quedan plazas para jugar la Partida n\* 3 de VIRUS. Te recuerdo que por ser socio del CAAD tienes el Paquete de Inicio (que cuesta 1.000 pts) totalmente grátis con tres turnos de juego incluidos. Así mismo, y como ya he anunciado. se inagura la lista de espera para la Partida nº 0 (en pruebas) del famoso LIBERTAD o MUERTE.

Para inscribirte tanto en uno como en otro juego, envía una carta con tus datos personales a la dirección de Sildavia, que encontrarás tanto en éste artículo como en la publicidad.

### EL CONSULTORIO DEL DR. MASTER

#### KIKO (?)

Este muchacho me hace una serie de preguntas que para contestarlas necesito todo el CAAD para mi sólo. Por lotanto voy a desgranarlaspoco a poco respondiéndolas en varios números:

1.- Sobre los juegos por correo... ... en qué consisten los turnos: cómo se dan las órdenes y cuántas por turno (porque supongo que no te darán 10 días para decir sólamente que quieres ir al Este).

Los turnos de un JPC consisten en una serie de órdenes (o acciones). El número de ellas por turno depende del juego: los hay con un número fijo (normalmente alrededor de 10) y en otros el número aumenta según avanzas en el juego. Las acciones se escriben en una hoja (o tarjeta) y debes enviarlas por Correo al Game Master para que las procese y te envíe los resultados; es debido a esto el que tengas varios días para resolver un turno, pues los envíos postales tardan cierto tiempo en llegar.

#### CARLOS FERRERO MARTIN (Zamora)

1.- Cuándo está prevista la reaparición de LIBERTAD o MUERTE y la puesta en marcha del otro proyecto misterioso de SILDAVIA.

Como habrás podido comprobar, LIBERTAD o MUERTE ha reaparecido YA. En cuanto al otro-proyecto-misterioso, su hipotética puesta en marcha tardaría por lo menos un año (o quizás más).

2.-Me gustaría también conocer tu opinión sobre los JPC "New Age", "Quest", 'Las levendas de Uzel\*\* y "El Cuarto Sello".

No puedo tener opinión de cosas que no conozco. La verdad es que en varias ocasiones he escrito a algunos que decian ofrecer Juegos por Corrco. y en unos casos me enviaban auténtica basura y en otros ni me contestaban. Sobre éstos que tú me dices no iengo inforinación. por lo tanto voy a escribirles y en próximos CAAD responderé tu pregunta.

## CLASIFICACIONES JUEGO N" 2 VIRUS (Turno 10, 17-11-92)

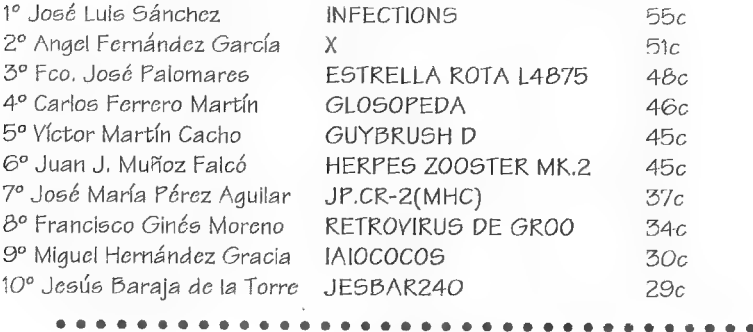

## **OPINION** ¡ANIMO ESPAÑOLES!

Escribo esta carta para quejarme de la poca producción española que hay en el mundo de la aventura. Ya que con la única excepción de las aventuras conversacionales. en todos los demás campos de la aventura las producciones españolas brillan por su ausencia.

En el campo de los libros apenas hay (por no decir que no hay) producción española. Todos los libros fantásticos son extranjeros. Y más concretamente ingleses o norteamericanos. Las únicas excepciones son algunos libros mediocres. En el Rol las cosas tampoco van muy bien que digamos. El único juego español con un poco de nombre, AQUELARRE, no es que sea ninguna maravilla. ¡pero por lo menos está allí!

No es que tenga nada en contra de las producciones extranjeras ni mucho menos. Pero es que últimamente las casa españolas sólo se dedican a traducir juegos extranjeros. ¡Parece que sólo sepan hacer eso! ¿Es que no hay buenas producciones en España o es más cómodo traducir lo ya hecho que romperse la cabeza creándolo todo desde cero? Me inclino más por la segunda posibilidad, pues en el terreno de las aventuras hay montones de producciones. buenas producciones, que, desgraciadamente. carecen del apoyo de una

gran empresa y por ello se tienen que limitar a la venta por correo. Aquí tengo que agradecer al CAAD la gran labor que hace ayudando a dar a conocer estas aventuras.

En mi humilde opinión no hay producción española porque los españoles no quieren. O al menos los españoles que mandan. ¿Quien se arriesgaría patrocinando a un españolito que nadie conoce cuando es mucho más rentable traducir el cnésimo volumen de tal o cual saga que ha sido superventas en su país de origen? Señores. si siguen pensando así no podremos avanzar. ¡Pero si ya se traducen hasta las revistas! Por ello espero que cunda el ejemplo de los editores de AQUELARRE Este juego no es que sea una maravilla, como he dicho antes, pero si pensamos que es de los pocos (por no decir el único) juegos españoles de rol que hay actualmente en el mercado se pueden perdonar los pequeños errores que tiene

Así que. por una vez. confiemos un poco más en nosotros mismos y démonos una oportunidad de probar que somos igua) de buenos o más que los extranjeros

¡Animo Españoles!

Oliver F.A.

#### VIRUS

En estas líneas voy a dar mi opinión sobre el JPC VIRUS. el primer JPC de  $SILDAVIA$ . En el Extra nº 1 yi un anuncio de un nuevo JPC, Se llamaba VIRUS. Como anteriormente me había quedado con las ganas de participar en Libertad o Muerte. decidí probar a ver qué era eso de un Juego Por Correo.

Allá por Diciembre recibí la hoja de salida y lo que vi realmente me decepcionó, El libro de instrucciones estaba muy bien y era muy ameno y fácil de lecr, Pero el juego en si eran... ¡tres hojas! Como tenía derecho a tres créditos gratuitos, decidí jugarlos. Más tarde. al agotarse los créditos gratuitos. decidí continuar. pues me estaba comenzando a gustar eso de los JPC.

Y es una decisión de la que no me arrepiento. Lo de los primeros turnos fue el aperitivo. A partir del 4<sup>°</sup> vino el plato fuerte. Junto con la hoja de resultados del 4<sup>°</sup> turno recibí la hoja de direcciones de los demás jugadores. Poco tiempo después mi buzón. que poco a poco a dejado de ser una caja que únicamente sirve para que te echen los dichosos recibos y la pesada publicidad, se llenó de cartas de varios puntos de España. Estaba comenzando a experimentar "la gran función social de los JPC"" Recibí una propuesta de alianza y la acepté. Ahora mis aliados y yo (o al menos algunos de ellos) somos muy buenos amigos.

En resumen: VIRUS proporciona muchas horas de entretenimiento y la posibilidad de encontrar nuevos amigos. Quizá lo que más cabe destacar es que. al contrario que en los demás juegos, en un JPC no luchas contra una máquina. la cual. por muy sofisticada que sea su programación, no deja de ser una máquina cuyas reacciones son bastante previsibles, sino contra otros jugadores humanos como tú. de reacciones imprevisibles y con sentimientos que no tiene la máquina: Miedo, venganza, traición, etc. Un excelente juego. Quizá un poco caro, pero un gran juego. Espero que Sildavia siga sacando juegos como este o mejores.

 $\varphi$ intarmax

#### PIRATERIA Sl, PIRATERIA NO

Con esta opinión quisiera responder a un artículo publicado en el CAAD 18 y escrito por Jeshar enesta misma sección. En dicho artículo Jeshar se oponía rotundamentc a la piratería - copiar juegos ilegalmente - diciendo que era una lacra y que debíamos erradicarlo ya que ""mata"\* la producción de juegos. En resumen: PIRATERIA NO.

Sin embargo creo que Jesbar no se ha dado cuenta de algo que es vital en este asunto, y para que no os aburráis lo contaré como un cuento:

"Había una vez un monje borracho y caradura -ese soy yo- al que un lama tibetano -léase mi padre- le regaló una infernal máquina -llamada Spectrum-para que se divirtiese. Pero lamáquina necesitaba juegos para sermtilizados vel monje empezó a buscar juegos conversacionales -que son los que más me gustan- y recorrió medio mundo para conseguirlos, pero sólo pudo obtener los cinco juegos más de moda, pero el Spectrum tenía más hambre, por lo que el monje decidió buscar conversacionales antiguos -el Hobbit. por ejemplo- v empredió otro viaje dando la vuelta al mundo en 79 días -n0. en 30 no. ése es otro cuento- pero ningún mercader -o distribuidora- tenía va esos juegos Afortunadamente. el monje conoció a un clérigo gordo y apestoso -mi amigo Carlos- que vivía en el  $2^{\circ}$  C del monasterio de al lado, el cual pirateó el juego y al final el monje y el Spectrum fueron felices y comieron perdices"

Bueno. espero que hayáis captado la idea principal de toda esta chorrada. con ello quiero explicar que hay juegos antiguos, y en el caso de "El Hobbit" que es una leyenda. que no se pueden conseguir de una forma legal en su sentido más estricto. pero si nos ponemos así, tampoco podríamos comprársela a algún amigo, ya que este no pertenece a la distribuidora. tanto si el juego es original como si no. Resumiendo. en aventuras en las que se pueden hacer dos cosas, piratear o no tener la aventura. mi opinión es que PIRATEAR SI

Por cierto, ¿no se podría realizar una bolsa de aventuras de este tipo y tan difíciles de conseguir -léase El Hobbit, Lord of the Rings, Megacorp, Don Quijote...- y que algunas están disponibles para el emulador?

Sólo me queda decir que cambié el final del cuento: Todavía no he conseguido El Hobbit.

Cesáreo Palomo.

#### RESPUESTA DEL DIRECTOR

Estimado Cesáreo: Pienso que hay un error de enfoque . una aventura que no se vende no se puede piratear, por lo que tienes todo mi apoyo en lo que dices. Tan sólo es piratería copiar una aventura que puedes conseguir comprándola. Siño la distribuye nadie y encima tiene sus años, copiarla es una obra de caridad (siempre que no se venda. claro... en caso contrario sería un acto de cara dura).

Respecto a tu iniciativa de crear una bolsa de clásicos difíciles de conseguir. no tengo ningún inconveniente, Tan sólo necesito un socio que se encargue de ella del mismo modo que se lleva la del emulador o la Bolsa normal. Una vez se ofrezca alguien, tendrá todo mi apoyo y ayuda para llevarla adelante. ya que yo sólo no puedo hacerlo.

#### NOVATO, NO PIRATA

Esta es una opinión de Eduardo Alvarez Elvira en respuesta a la de Jesbar aparecida en el CAAD 18:

Deberíais tener más cuidado con los "novatos" como yo en los juegos de aventura.<br>La Aventura Espacial ha sido la primera aventura conversacional que he tenido. Nunca antes me habían interesado los juegos de aventuras conve

No se me ocurría examinar el *HODOSE*, con lo cual no tenía las coordenadas para ir a los planetas. Por eso escribí a la revista (de ésto hace más de 6 meses por lo menos) y no se me contestó hasta el **CAAD** 17, cuando ya

Posiblemente cuando redacté la pregunta parecería que yo había pirateado el juego. Si lo hubiera hecho, también hubiera fotocopiado las instrucciones, con lo cual no me hubiera hecho falta comprar el original, pero no lo h

0527

#### NOTA DEL DIRECTOR

Doy fé de que junto con ésta opinión, venía la carátula de uno de los discos de LA AVENTURA ORIGINAL para PC. De todos modos, espero que un pequeño malentendido no cree roces entre nadie... hablando se entiende la gente, y

#### LA CAIDA DEL SPECTRUM

Mucha gente (o al menos eso creo yo) se lamenta de lo que parece la próxima desaparición del más clásico de los ordenadores. Aquel que casi todos hemos tenido: El Spectrum.

Pero a mi entender el Spectrum aún puede dar mucho juego, o al menos enel campo de las aventuras conversacionales, porque, ¿Cuál es el único ordenador que tiene versionado el PAWS en castellano?

Los aventureros con Spectrum tenemos muchas aventuras donde escoger gracias<br>a las compañías como AD o sobre todo a las "homegrowns" (como pueden ser Grupo<br>Creators Union, Advanced Adventure Creations, Aventuras Españolas,

Se dice que un ordenador sólo sobrevive si se sigue creando software para él, así pues, creo que el Spectrum sólo desaparecerá cuando nosotros queramos...

J. Daniel Carbonell

## TECNICAS AVANZADAS DE PROGRA-MACION DE AVENTURAS

#### Pon... Javier Jan José

A partir de este capítulo, y en adelante, iré exponiendo, paso a paso un sistema que aprovecha al máximo las posibilidades del PAW para la creación de una aventura multijugador.

Pero. ¿qué es una aventura multijugador?; pues se trata simplemente de una aventura en la que podemos controlar a dos o más personajes simultáneamente. Las posibilidades son infinitas pero exige un esfuerzo mayor por parte del programador ya que. si una aventura con un sólo personaje jugador es complicada de hacer, una aventura multijugador multiplica proporcionalmente la dificultad.

El sistema propuesto consta de una serie de Procesos. Recomiendo a los que estéis interesados en ir incorporando este sistema avuestras aventuras que respetéis los números de los procesos que iré dando y que los coloquéis en el mismo orden: esto evitará problemas.

Una serie de conceptos antes de empezar. Utilizaré a cuatro personajes jugadores. número fácilmente modificable, que denominaré genéricamente Guerrero. Enano, Mago y Sacerdotisa. Cada uno vendrá definido por una serie de parámetros:

- Energía vital, indica la resistencia del personaje a las heridas. Sirve para los combates en los cuales un golpe certero disminuirá esta puntuación; así en como otras situaciones (fuego. caídas, venenos,...)

- Fuerza de ataque. indica el daño que causa ese personaje en combate cuerpo a cuerpo.

- Posición, es la localidad actual del personaje

- Raciones. cantidad de comida que lleva encima

- Dinero, cantidad de ídem que lleva encima

- Localidad de objetos llevados y localidad de objetos puestos, son dos localidades auxiliares (dos para cada personaje) usadas cuando se intercambia entre un personaje y otro

Además, el Mago. viene definido por otros dos parámelros:

- Energía mágica. se gasta cuando se realizan hechizos

- Nivel mágico. índice de la sabiduría arcana del personaje

La mayoría de estos parámetros ayudarán a implementar un sistema de combates a base de tiradas de dados. Pero eso más adelante. La tabla siguiente resume los valores para todos los personajes:

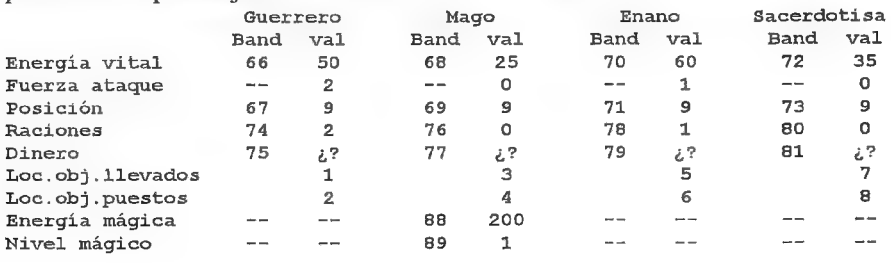

Como se ve las banderas usadas, de momento, son de la 66 a la 81 y las banderas 88 y 89. Las localidades reservadas van de la 1 a la 8. Otra bandera que usaremos será la número 23: número depersonaje actual (1=Guerrero, 2=Mago, 3=Enano, 4=Sacerdotisa).

Podemos empezar insertando unas entradas en el Proceso 1 para imprimir mensajes de que el Enano está aquí, el Mago está aquí, etc... para cuando controlemos a un personaje y alguno de los otros esté en nuestra misma localidad. Las entradas a añadir serían:

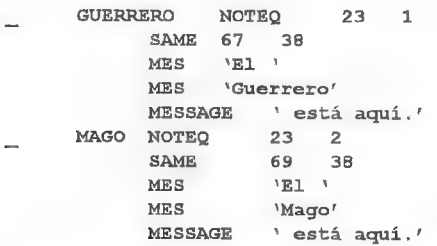

Sólo se incluyen, por motivos de espacio, las entradas correspondientes al : Guerrero y al Mago; las del Enano y la Sacerdotisa su pueden deducir de estas fácilmente.

Explicaré el funcionamiento de estas entradas. Primero comprobamos que el Jugador no está controlando al personajes (NOTEQ 23 1 para el Guerrero, NOTEQ 23 2 para el Mago, etc...). Esto es así para que no se imprima el mensaje "El Guerrero está aquí." cuando el jugador esté controlando al Guerrero, por ejemplo.

Luego miramos si el personaje está en la misma localidad que el que controla el Jugador, comparando la bandera de posición del personaje con la localidad actual (bandera 38). Así: SAME 67 38 para el Guerrero, SAME 69 38 para el Mago...

Si se dan estas dos condiciones se imprime un mensaje del tipo "El ... está aquí. \*. (NOTA: en el caso de la Sacerdotisa el mensaje a imprimir sería del tipo "La... está aquí." > evidentemente).

Ahora vamos a insertar un proceso que inicialice las banderas de los personajes:

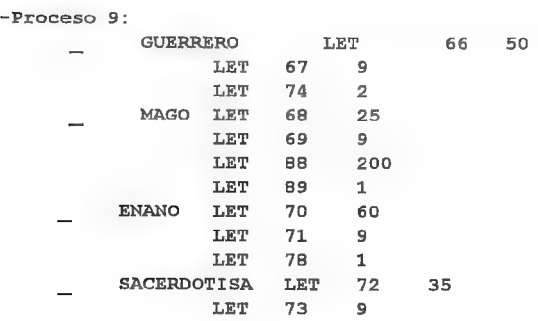

Este proceso inicializa las banderas correspondientes a la energía vital, fuerza de ataque, posición, raciones, dinero, energía mágica y nivel mágico de los personajes.

Obsérvese que la localidad de inicio elegida para todos el la número 9.

En Proceso 1 colocaremos una llamada a este proceso en la secuencia de inicialización, de la forma:

```
AT(aquí establecer modo pantalla, ABILITY,...) 
ANYKEY 
PROCESS 9 
LET 23 1 
GOTO 9 
DESC
```
El LET 23 1 hace que le personaje que controlamos de inicio se el Guerrero. Como todos los personajes comienzan en la localidad 9, hacemos un GOTO 9 seguido de un DESC.

De momento esto es todo por ahora. En la próxima entrega veremos cómo cambiar de un personaje a otro dentro del juego.

## LINEA DE AYUDA TELEFÓNICA

Por primera vez en éste país, y en respuesta a las dos proposiciones formuladas en anterior CAAD, se pone en marcha un servicio de ayuda telefónica para los aventureros. Debo decir que se ha aceptado por mayoría el sistema propuesto por el director de ésta publicación (lo siento, Jesbar).

A continuación tenéis un listado alfabético de aventuras. el nombre del aventurero que os solucionará los problemas, el horario al que podéis llamar y el número de teléfono que debéis marcar. Espero que consideréis útil este servicio, y que os animéis a colaborar muchos más socios.

Eso si, debo resaltar un temor que me ha expresado un socio, y es que ante lo sencillo que es llamar y tener la solución al momento, empiece a generalizarse esta costumbre. Os ruego que sólo hagáis uso de éste servicio en caso de inmimente crisis nerviosa o suicido (¡por lo menos!) y que tras recibir la pista que necesitáis sigáis el máximo tiempo posible por vuestros propios medios.

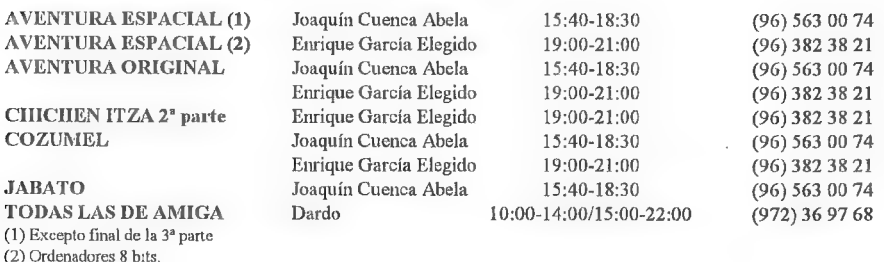

## LA AVENTUR

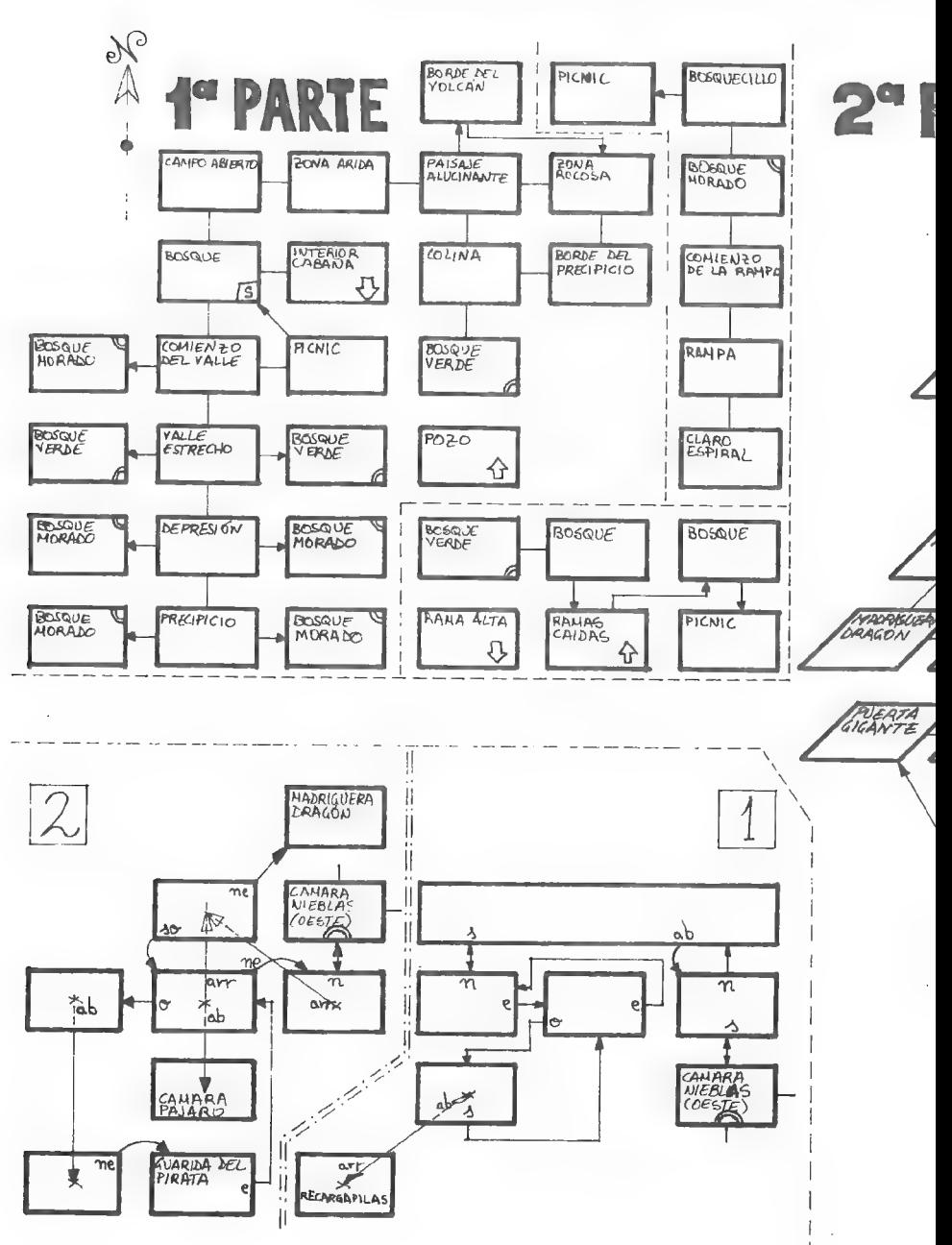

## A ORIGINAL

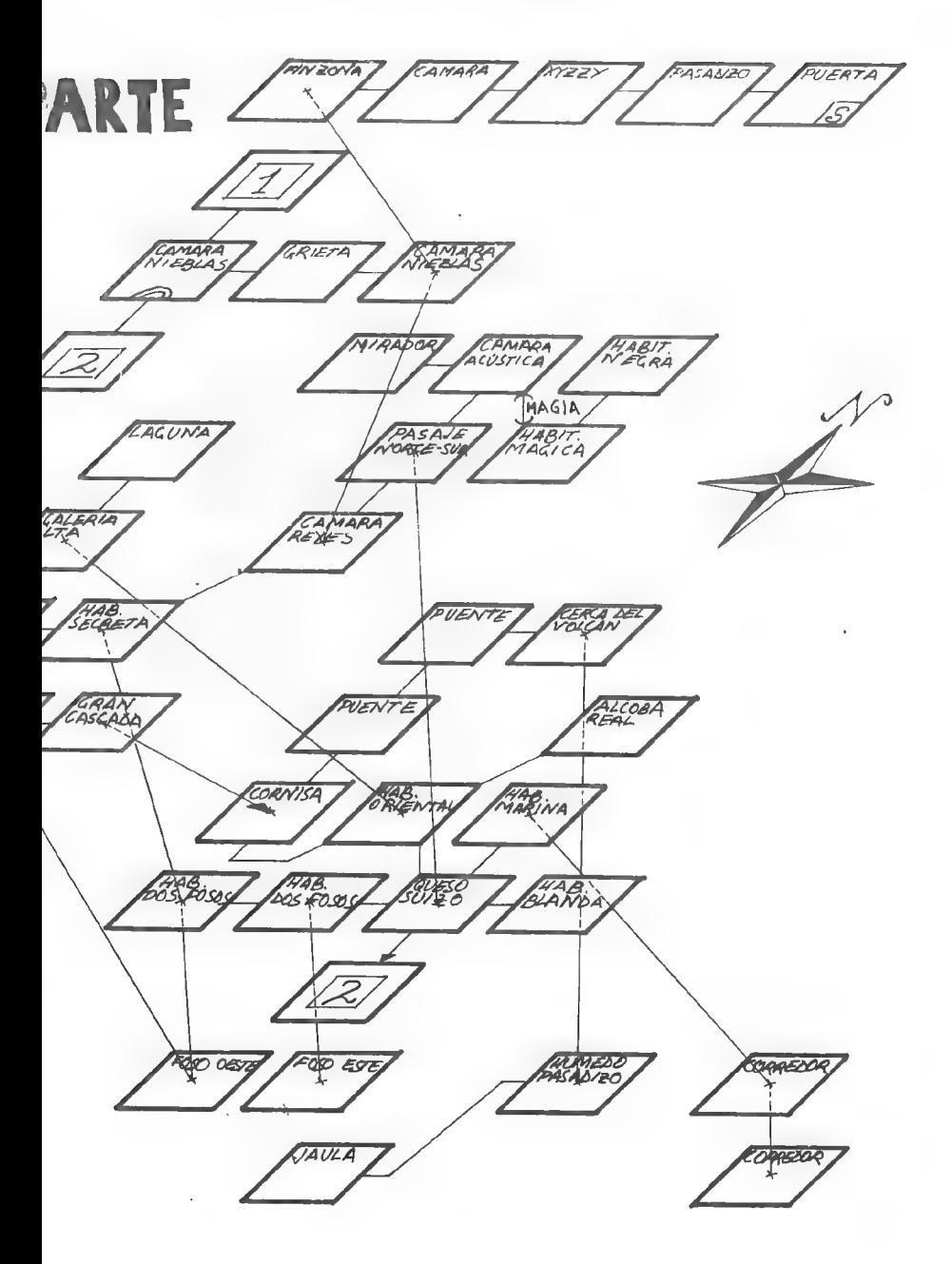

#### COMENTARIO DE JUEGOS DE ESTRATEGIA

#### CIVILIZATION

Incluso en el caso de que seas un fanático de los machaca-marcianos, incapaz de jugar a nada que necesite de más de 5 teclas para su control, Civilization puede adueñarse del 120 % de tu tiempo libre.

Un líder, una civilización, y un mundo por conquistar.

Pese a la enorme cantidad de aspectos evolutivos que tiene en cuenta el programa, jugar es realmente sencillo, gracias a una ayuda automática que tenemos desde el principio del juego, que nos va orientando sobre las acciones a tomar y que podemos desactivar cuando tengamos la suficiente soltura.<br>
El juego está orientado en dos sen-<br>
El juego está orientado en dos sen-

El juego está orientado en dos sentidos: el desarrollo de una civilización, y la competencia con otras. En el primero, debemos escoger en qué dirección deben investigar nuestros "hombres sabios" (más adelante "científicos") para ir logrando avancestecnológicos, enel segundo, debemos dirigir nuestras tropas para fundar ciudades, protegerlas, conquistar las de nuestros enemigos, firmar tratados, romperlos a traición... todo ello sobre un tablero cuadriculado "cilindrico" que representa al plancta tal y como lo hayamos escogido. (En este sentido, os aconsejo que escojáis la Tierra para empezar, ya que es el único con una forma fija, y así conocereis el planeta antes de explorarlo).

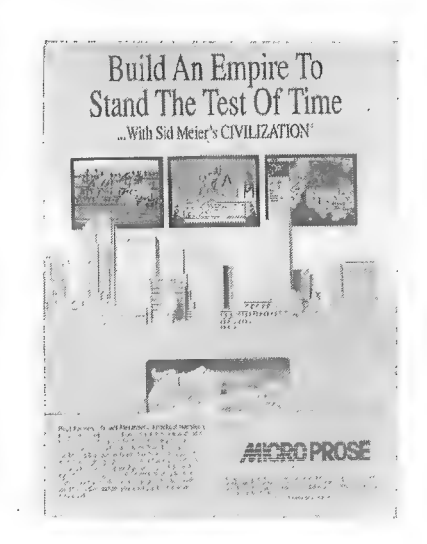

Sólo podremos construir unidados de carros si hemos descubierto la rueda, o la gran bibliteca si hemos descubierto previamente la literatura (para lo cual es necesario el código de leyes, la escritura y el alfabeto), pero una vez lo hagamos, podremos adquirir de forma automática todos los descubrimientos que realicen otras culturas. Un día de estos quizás consiga la tecnología necesaria para construir misiles nucleares.

No, tranquilo, no tendrás que descubrir todo esto tu mismo: entodo momento tienes una completísima ayuda donde consultarlo.

Es una auténtica gozada, tras sufrir lo indecible para reunir un ejército numeroso y barcos para transportarlo mientras te atacan los bárbaros, cruzar el

mar y machacar las ciudades de la civilización vecina... si la encuentras, porque, siguiendo la línea realista del juego, no conocemos más mundo que el que hayamos explorado. E incluso habiéndolo hecho, no sabremos quién está allí a no ser que tengamos alguna unidad que pueda avisarnos.

La ambientación es excelente. El juego es extremadamente realista en todo momento. No conoces más mundo que el que has explorado, como os decia antes; las ciudades se sublevan si no se sienten defendidas, y los descubrimentos guardan una PERFECTA relación de interdependencia. Sin matemáticas no hay mapas ni ñavegación, y sin navegación no hay barcos.

Muy buena la jugabilidad, aunque por definición es un juego complicado de jugar (que no es un machaca-marcianos, vamos) tiene una excelente ayuda que te va aconsejando y explicando cada acción. Por otra parte dispone de una ayuda excelente y completísima. Con decirte que en vez de "HELP" pone "CYVILOPEDIA".

Los gráficos son buenos. Los del desarrollo del juego cumplen su cometido. La presentación es una gozada y las ayudas cuentan con gráficos excelentes.

Puedes escoger nivel de dificultad inicialmente. Si coges el más fácil, con poca práctica ya se puede ir por ahí machacando a las otras civilizaciones. Si coges el más difícil... una vez se me ocurió probarlo y a los 10 segundos ya había venido una tropa enemiga y me había conquistado la única ciudad que tenía.

Prepara varias docenas de sandwiches, 2 ó 3 termos de café, coge un buen cojín, y la silla más cómoda que encuentres, porque es posible que pases más de 6 horas pegado al ordenador, jugando al Civilization.

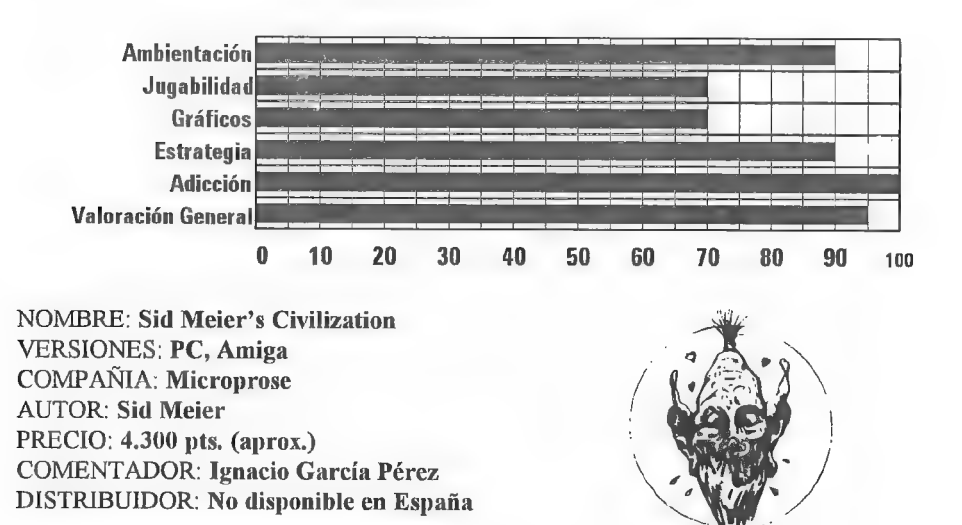

33

#### SIMEARTH

"Hacía más de 4500 millones de años que el planeta había empezado a formarse desde una roca en el espacio. Durante ese tiempo se sucedieron cataclismos, cambios de clima, extinciones en masa de diversas especies y hasta una colisión con un cometa, y finalmente la raza inteligente, que descendía de las antiguas aves, sevela amenazada por la polución y el agotamiento de los recursos del planeta. Fue por entonces cuando se descubrió el Monolito...\*"

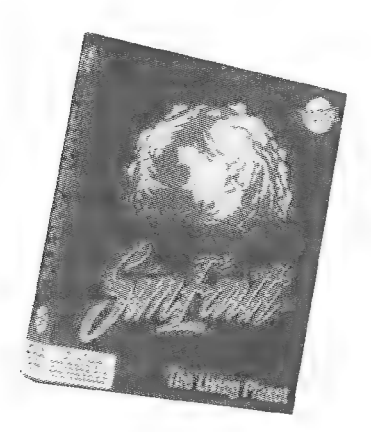

Esto no es más que un ejemplo de las situaciones que se pueden crear en este juego. Porque el SimEarth no es más que eso, un simulador de planeta. Los objetivos del juego consisten en formar desde la nada un planeta capaz de albergar vida e inteligencia, Y la tarea no es fácil.

En un principio, y dependiendo del nive] que seleccionemos, podemos empezar con una escala de tiempo geológica, En esa parte de la vida del plancta nos centraremos en controlar las erupciones, los movimientos del magma y sobre todo la tectónica de placas. Al mismo tiempo habrá que ir reduciendo la concentración

atmosférica de CO2 y CH4, para aumentar la presión sobre el planeta y comenzar a formar una primitiva atmósfera. Una vez logrado este objetivo surgirá la vida. El programa nos avisará alegremente de que han aparecido unas moléculas capaces de reproducirse a si mismas. Pasamos a la escala de la evolución.

La actividad volcánica de la etapa anterior y la condensación de los gases habrán dado lugar a los océanos primitivos. Y así, poco a poco, irán surgiendo formas de vida cada vez más complicadas, hasta que finalmente los animales invadan los continentes. Conforme las especies vayan evolucionando serán cada vez más inteligentes y eventualmente una raza en particular adquirirá la consciencia. Llegamos a la era de la civilización. Ahora nuestra misión será avanzar tecnológicamente desde la edad de piedra hasta la 'nanotecnología' para, finalmente, conquistar las estrellas. Sin embargo durante la civilización la raza inteligente comienza a destruir el planeta, a agotar los recursos y a contaminar la atmosfera. La superpoblación, las guerras, las plagas, empiezan a convertirse en problemas. Y entonces el programa propone una ingeniosa solución para devolver el planeta <sup>a</sup>su estado original. Cuando la humanidad llega a la nanotecnología se produce un "Exodo" hacia las estrellas... y la evolución natural continúa.

El programa en sí está totalmente orientado al ratón y a las ventanas, pudiendo tener varias ventanas abiertas a la vez proporcionado información múltiple. Los numerosos menús nos proveen de opciones variadas: desde modificar la actividad del magma en el núcleo hasta el ritmo de reprodución de las especies. Además en el programa se plantean tres escenarios hipotéticos muy interesantes La hipótesis Gaia, sobre la autorregulación energética de los planetas, y la colonización de Venus y Marte, es decir, transformarlos en planetas donde se pueda desarrollar la vida.

Finalmente decir que el programa en conjunto está bien conseguido. Hay algunas opciones, por ejemplo el Monolito, que no dejan de sorprender y sin embargo dan al juego un toque muy especial. Tampoco es un juego fácil. Hay que tener claros muchos conceptos, y a la vez ayuda a recordar y a enseñar otros. Ver como afecta una alta concentracion de CO2 en el planeta puede resultar muy educativo. En definitiva, un buen juego.

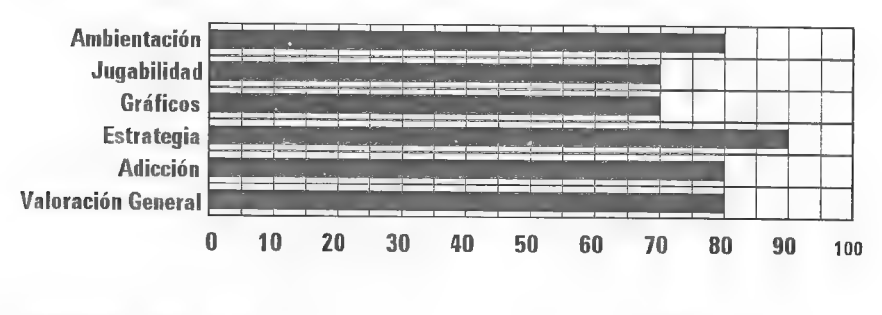

NOMBRE: SimEarth VERSIONES: PC COMPAÑIA: Microprose AUTOR: Equipo de programación PRECIO: 6.500 pts. COMENTADOR: Tomás Motos DISTRIBUIDOR: Erbe

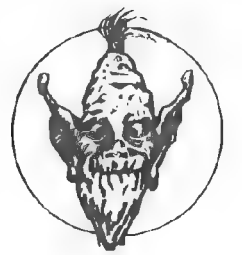

#### Dark Master Dominio Público. DMDP Dark Master Dominio Published Bills Discos 3.5" - CBM Amiga.

#### PRECIOS:

Un disco: 300 ptas. Más de un disco: 1º 300, resto 200 ptas. Gastos de envio: 150 ptas.

Forma de pago: Giro postal. Enviar fotocopia del resguardo junto con el pedido. JUILLO COLLECTE POCALLO. NO SE ADMITEN PEDIDOS CONTRA-REEMBOLSO. NO SE ADMITEN CHEQUES DE CAJA POSTAL.

DMDP - DARK MASTER DOMINIO PUBLICO Jorge Fuertes Alfranca  $\text{C/Organ}$ , 3-1°3<sup>a</sup> 50001 ZARAGOZA

SOLICITA NUESTRO CATALOGO

-UTILIDADES: QUASAR 7 WORK DISK 5.0 NCOMM ACCES! JR-COMM ANSI EDITOR UTILIDADES ZONA NORTE ZX SPECTRUM EMULATOR XCOPY 6.3 THE SPECIAL BROTHERS STARTRACKER (COMP.2.04) QUASAR 7 WORK DISK 4.0 QUASAR 7 WORK DISK 1.0 EMULADORES I (MAC,PC,BBC,C64) MED 3.0 XCOPY 6.4 OCTAMED PROFESSIONAL 3.0 -JUEGOS: NUDES MEMORY (X) TETRIS SEX (X)

MUY PRONTO DISPONDREMOS DE EL CAAD EN DISCO PARA CBM AMIGA

MEGABALL<br>WINDSHADOW MIX DISK 21<br>-TEXTOS, DATOS, ETC:<br>AMIGA HARDWARE REFERENCE M.<br>AMIGA LIBS<br>REVISTA QUARTEX ESPAÑA I<br>-DEMOS, SLIDES:<br>-TERMINATOR 2 SLIDE SHOW<br>ODYSEEY DEMO (5 DISCOS)<br>TWISTED DREAMS (X)<br>BATMAN DEMO<br>SAFE SEX

## CONCURSO CHICHEN ITZA

Este concurso está dirigido a todos los socios del CAAD, y el modo de participar es sencillísimo. Basta conindicar cual es la última orden necesaria para terminar el juego. El premio es una réplica fidedigna del objeto que el dios Xukulkán te entrega al ser liberado.

En ésta sección se irán incluyéndo los nombres de los aventureros que consigan responder correctamente. hasta alcanzar el cupo de 16, con lo que 3 aventureros más pueden aspirar al premio. ¡Suerte! Desde la aparición del último CAAD. dos nuevos socios ha conseguido encontrar la solución. Se trata de Roberto Bernardo Cagigal e Ignacio Díaz Pérez, que recibirán en su domicilio el premio prometido

Por cierto. aquél socio que mande la solución a CH/CHEN ITZA más completa. bonita y bien redactada. la verá publicada en uno de los números extra del CAAD. que como todos sabéis. están dedicados por completo a soluciones. Debo decir que solución y mapas enviados por Roberto son excelentes.

#### LISTA DE GANADORES:

- 1.- Raúl Alvarez García 2. Javier Moral Perea 3.- Jesús Durán Valldaura 4.- Roberto Bemardo Cadigal  $5 - J$ gnacio Díaz Pérez  $6 - 772$  $7 - 222$   $8 - 272$  $Q - 222$  10.- 222
- 

Enhorabuena a ellos .. y vosotros  $\sqrt{\mathcal{Q}}\mathcal{U}\mathcal{E}$ 00800086 0600006660640000000040660000000060

## CURIOSIDADES CUBIOSAS

Más que una curiosidad es un pequeño Lruco que os puede servir para salir de un apuro en las aventuras de AD donde puedes grabar tu posición en la partida que realizas. Dues bien, lo que has de hacer es coger todos los objetos que puedas en uno de eslos juegos, grabas lu posición y quilas el juego. Luego pon la aventura en la que eslés alollado y utiliza la grabación del juego anlerior para ésle juego, y seguramente te encontrarás con objetos que antes no Lenías y cn lugar donde no habías estado antes. A partir de ahi es cosa luya el acabar la aventura.

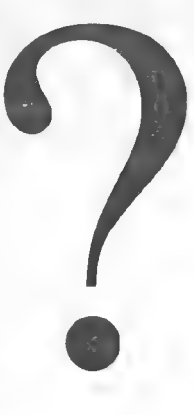

Cesáreo Palomo Bernal

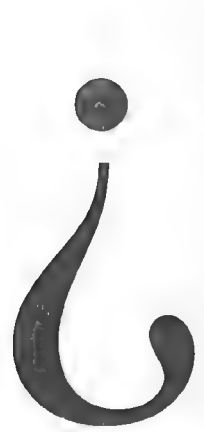

## LOS LIBROS-JUEGO (11)

Por... Oliver F.A.

¡Hola aventureros! De nuevo con vosotros para seguir hablando de los libros- juego. Hoy empezaremos con la colección ELIGE TU PROPIA AVENTURA. de la editorial Timún Más.

#### ELIGE TU PROPIA AVENTURA

Esta colección fue la primera de los libros-juego en ser publicada. y de hecho sus libros no llegan a la categoría de libro-juego, sino que se quedan en libros-interactivos. Está compuesta por libros sueltos que narran aventuras en todos los lugares imaginables

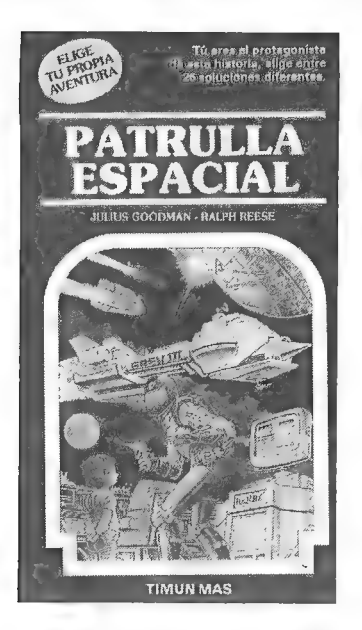

de este y de otros planetas. Lo bueno que tienen estos libros es que no se necesitan "trastos" para "jugar" con ellos. Así se pueden llevarencima y leerlos tranquilamente en el tren, el metro, etc. Cosa que se ve favorecida gracias a su tamaño de bolsillo  $(más pequeño que el  $CAAD$ )$ 

Normalmente está compuesta por volúmenes sueltos, de modo que cada uno es una historia independiente. Pero hay algunas excepciones. ahora me acuerdo de dos: LA CUEVA DEL TIEMPO. número 1 de la colección. fue continuado en REGRESO A LA CUEVA DEL TIEMPO para celcbrar e) número 50. Y PRISIONEROS DE LAS HORMIGAS. número 15 de la colección. Comparte dos de sus protagonistas (ademas del "malo"") con el número 41. EL AMO TIMUN MAS DEL PODER MALIGNO.

colección son *Edward Packard*, el fundador, y R.A. DB das autores existes consecidos de la primera.<br>
"clonada" por infinidad de autores y editoriales, pero debéis saber que ésta fue la primera.<br>
Incluso en la misma editor han "versionado". Así surgieron:

ELIGE TU PROPIA AVENTURA - GLOBO AZUL: Una versión para niños de unos 8 años. Tiene aproximadamente 50 páginas, a diferencia de la colección madre. que tiene 120 de media. Los autores son los mismos. Las principales diferencias se pueden encontrar además de en el número de páginas en el tipo de letra (más grande). los dibujos (más infantiles y más cantidad), el precio, y el enfoque que se le da a las historias.

ELIGE TU PROPIA AVENTURA - GLOBO VERDE: Una versión para niños de 4 años. Poca letra y grande.

ELIGE TU PROPIA AVENTURA - WALT DISNEY: Son los cuentos de Walt Disney llevados a esta clase de libros. Aquí podremos encontrar títulos como ALICIA EN EL PAIS DE LAS MARAVILLAS, PINOCHO, y otros.

ELIGE TU PROPIA SUPERAVENTURA: Esta colección solo posee dos números, y no parece que vaya a aumentar su cantidad. Están escritos por Echvard Packard y R.A. Montgomery. El primero. *VIAJE AL AÑO 3000*, es un libro con más páginas que los volúmenes normales de ELIGE TU PROPIA AVENTURA y sólo dos finales buenos. El segundo se puede decir que es como si fueran tres libros al precio de uno. Ya que tiene tres aventuras distintas

COLECCION: Elige tu propia aventura. TÍTULOS PUBLICADOS: 64. PAGINAS. 120. PRECIO:450 pts. (\*) ORIGINAL DE: Bantam Books Inc. (New-York, USA). EDITADO EN ESPAÑA POR: Timún Mas S.A. Castillejos, 294 08025 - BARCELONA COLECCION: Elige tu propia aventura - Globo azul. TÍTULOS PUBLICADOS:36. PAGINAS:50. PRECIO:350 pts. (\*) COLECCION: Elige tu propia aventura - Globo verde. TÍTULOS PUBLICADOS:6. PAGINAS:20. PRECIO:550 pts. (\*) COLECCION: Elige tu propia aventura - Walt Disney. TITULOS PUBLICADOS: 6. PAGINAS:60. PRECIO:650 pts. (\*) COLECCION: Elige tu propia superaventura. TITULOS PUBLICADOS:2. AUTORES: Edward Packard y R.A. Montgomery. PAGINAS: 165. PRECIO:550 pts. (\*)

Y seguimos con ELIGE TU PROPIA AVENTURA. Los editores afirman que estos son buenos para los lectores jóvenes, ya que "el hecho de que el lector sea el protagonista de su propia aventura ofrece un sinfín de posibilidades para que el educador pueda trabajar en el desarrollo de la personalidad del lector" y además afirman la capacidad de decisión del mismo. Incluso han creado una GUIA DIDACTICA PARA EDUCADORES, la cual han puesto a disposición de maestros y toda clase de educadores. Si osinteresa la podéis pedir gratis a Timún Más. cuya dirección encontraréis más arriba. Un consejo: Haceros pasar por maestros o no os la enviarán. En la guía se proponen actividades basadas en algunos libros y que van mucho más allá de la cómoda y reposada lectura. Razón por la cual no creoque sea muy interesante para el lector normal Donde sí que tiene una gran utilidad esta guía es en las escuelas. Como es sabido en las escuelas se obliga aleer alos alumnos libros que no son de texto y acomentarlos. Se puede coger un libro de éstos como lectura trimestral y desarrollarlo con las actividades propuestas por la guia. Lo que pasa es que algunas de estas actividades se salen por completo de la literatura.

Pero no acaba aquí la cosa. En su afán por demostrar que estos libros son algo más que eso los editores han creado un libro llamado ELIGE TU PROPIA AVENTURA - EL GRAN LIBRO DE LOS JUEGOS. Dicho libro contiene 14 juegos basados en otros tantos libros de ELIGE TU PROPIA AVENTURA, (Juegos de mesa). En estos juegos hay de todo. Desde juegos muy originales y amenos hasta variaciones de la popular oca. También hay que decir que esta iniciativa ha sido de este lado del charco. O sea, de los españoles. Hay que decir que toda la producción de libros-juego, libros fantásticos y rol (con poquísimas excepciones), viene de fuera. Y más concretamente de los USA ode UK. Por eso, para una vez que los españoles hacen algo tenemos que proclamarlo a los cuatro vientos. ¡Que no sólo sabemos traducir lo ya hecho!

TITULO: Elige tu propia aventura - El gran libro de los juegos. AUTORES: Lluís Avila, Jordi Carbonell, Isabel Martí e Ismael Balanyá. (Con permiso de Bantam Books Inc.) PAGINAS:31. PRECIO:1.200 pts.(\*)

Bien, hasta aquí ha llegado el espacio dedicado a ELIGE TU PROPIA AVEN-TURA y a sus colecciones ""hijas"? y desgraciadamente también hasta aquí ha llegado la sección de los libros-juego en este CAAD. ¡pero no desesperéis! Solo tenéis que esperar dos meses para tener en vuestras manos la próxima entrega. O lo que es lo mismo: 60 días, 1440 horas, 86.400 minutos, 5.184.000 segundos..

(\*) NOTA DEL REDACTOR: Los precios que aparecen en la descripción de las colecciones son orientativos. Por favor, no me escribáis diciéndome que yo dije que tal libro vale XXX pesetas y que donde vosotros lo habeis comprado vale YYY. ¿De acuerdo? Gracias. Y recordad que si tenéis sugerencias, quejas o dudas que expresarme lo podéis hacer a la dirección que aparece en el CAAD 19.

## NOTICIAS

\* Dos nuevas "genialidades"\* de Dinamic acaban de ser descubiertas por los audaces escribas que esto os cuentan... en primer lugar, el juego DON QUIJOTE publicado en la "serie leyenda" también incluye, gratis y de regalo, nada menos que ¡El VIRUS ANTITEL! Y eso no es todo... como bien sabéis, en la AVENTURA ESPACIAL, sin los códigos de conversión no podemos saber las coordenadas a que debemos desplazarnos... pues bien, en Dinamic, seguramente para abaratar costos, no la incluyen en las nuevas ediciones del juego... lo sentimos por los desdichados compradores...

\* Más datos sobre la aventura KHURDIAN que está realizando Jorge Casares. Se usa el ensamblador, ya que Iceberg Software (su compañía) carece de parser. Las pantallas poseerán gráficos VGA 256 colores y algunas se repetirán (para que toda la aventura quepa en un disco). La acción se desarrolla en un mundo mágico dominado por Khurdian, un nigromante. Básicamente tu misión es el transporte de acción se desarrolla en un mundo mágico<br>El Básicamente tu misión es el transporte de<br>40

un huevo de oro hasta un volcán, pero por el camino te darás cuenta de que el huevo es especial. La aventura se desarrolla por 51 localidades, pero hasta que esté terminada puede sufrir muchos cambios. Esperemos que la nueva creación de Iceberg Software sea pronto comentada en las páginas del CAAD.

\* De parte de nuestro socio Juan M. Ortíz Munuera, os hago saber una oferta que ha conseguido. Se trata de 3 discos de 3 1/2 para PC. conteniendo dos de ellos emuladores de varios microprocesadores y aventuras conversacionales en inglés el restante. S; estáis interesados (precio total 1500 pts.) podéis mandar un giro o cheque nominativo a: Juan M. Ortiz Munuera, C/Ppe. Asturias 62, Cuevas de Reyllo, 30333 Murcia

\*El director del CAAD ha conseguido llevar adelante una sección en el suplemento de informática que edita Diario 16. El área se dedica por completo a juegos de todo tipo, pero ante el poco contenido que demuestran los arcades en próximas entregas se hablará por completo de la Aventura.

\* Javier San José ha ultimado su parser para PC, el SINTAC. del que tenéis un extenso reportaje en éstas mismas páginas. De todos modos, es muy importante el modo escogido por Javier para distribuir su parser, ya que es de Dominio Público, osea, que lo podéis copiar libremente. De momento, si queréis conseguirlo, tan sólo tenéis que remitiros a la sección de programas gratuitos distribuidos porel CAAD, Tan sólo mandad un disco formateado y 100 pesetas en sellos y se os enviará rápidamente a vuestro domicilio.

\* Y para aquellos a quien gusta algo de diversidad, también tenemos algo... nada menos que una aventura en 3D realizada con el sistema Freescape. Su nombre es MASACRE EN EL HOTEL y ha sido realizada por el socio Toní Barroso Vila. Es destacable que el programa ganase el concurso 3D Construction Kit convocado por una revista informática. La aventura sólo está disponible para PC y requiere al menos una tarjeta VGA.

\* Más noticias sobre parsers para PC..Juan Antonio Paz Salgado, uno de los socios más antiguos del CAAD, tiene lista la primera versión de su parser CAECHO? (no hay error con el interrogante). La ventaja de éste sistema es su posibilidad de correr en PC y Amiga, así como su tratamiento de los PSI. En el CAAD 21 tendremos un comentario a fondo.

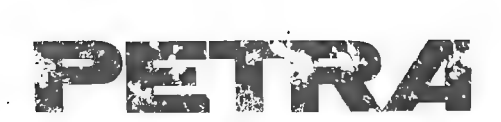

Aquí tenemos por Tin a Petra, nuestra piedra aventurera. Paco Zarco ha ilustrado con el arte que le caracteriza el guión que se publicó en el número anterior, para que tengáis una idea a la hora de desarrollar los vuestros.

Ya conocéis del anterior CAAD el origen de Petra, así como su objetivo. Por todo ello os recuerdo que esta sección depende por completo de vosotros, ya que sois los que os expresaréis a iravés de ella.

Animáos a ser los guionistas de Petra. Ya se han recibido los primeros y la cosa promete. El nombre del guionista aparecerá junto al dibujo, además de en la lista de colaboradores.

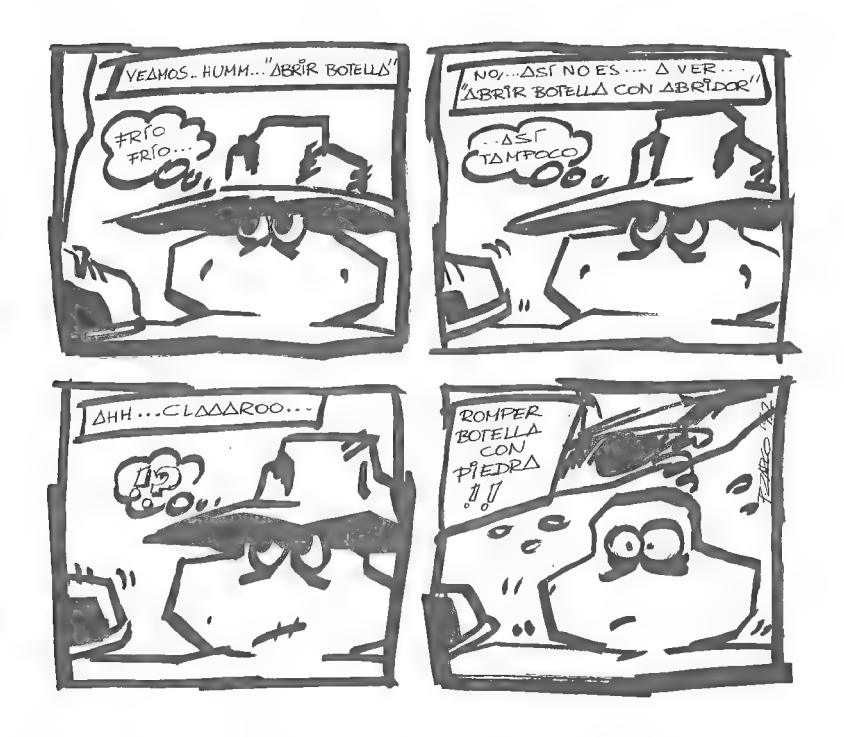

## COMENTARIO DE JUEGOS DE ROL POR ORDENADOR

#### **HEROQUEST**

"En la estancia el fuego arde pero calienta poco. Un ambiente de pesimismo flota en el aire mientras Mentor se dirige hacia vosotros:

- Amigos míos, el Caos ha vuelto. Morcar que fue vencido hace mucho tiempo por Rogar havuelto. Entonces fue Rogar quien salvó al mundo del mal que amenazaba. Pero ahora Morcar a vuelto y Rogar no está para ayudarme. ¿Dónde están los héroes que lo igualan? Tenéis un gran camino que seguir si queréis ser como Rogar, pero muy poco tiempo antes de que la oscuridad nos domine y el Caos gobierne el mundo...\*

Este es el comienzo de Hero Quest. El conocidísimo juego de tablero ha sido versionado al ordenador por Gremlin, y en honor a la verdad hay que decir que lo han hecho muy bien. La versión de ordenador sigue teniendo la característica que ya me cautivara en el original de tablero: Su sencillez. Al contrario que en los demás juegos de Rol no es necesario aprenderse de memoria un manual de ciento y pico páginas, sino que se puede jugar casi inmediatamente. Esta sencillez esla que hace de Hero Quest lo que es. y esto os lo dice un fanático de las reglas.

En esta partida podremos tomar el papel de cualquiera de los cuatro héroes: el Bárbaro. el Elfo-Gigante, el Enano o el Mago. Mientras tanto nuestro ordenador tomará el papel de Morcar; el "malo" de la película, el Malvado Brujo.

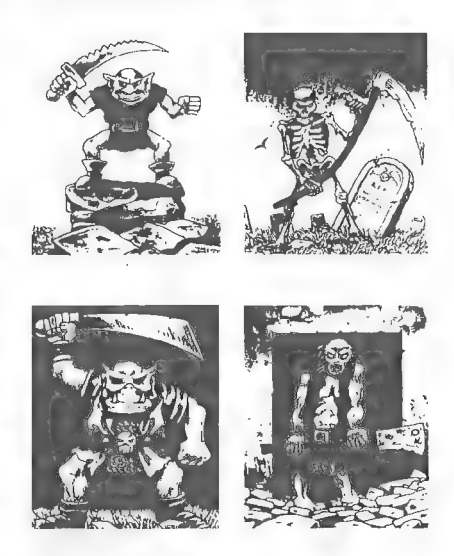

Verdaderamente este juego es magnífico. LLega a nosotros perfectamente traducido, con gráficos que representan con toda claridad a los personajes e incluso algunos son graciosos, como los goblins. Está amenizado con una muy buena música y además nos vemos liberados de la "*pesada tarea*" de tirar los dados y de la "*no menos pesada*" tarea de contar los puntos de vida de tu personajes. Esas son sus "ventajas". Como " desventajas" podríamos citar la imparcialidad del ordenador, aquí no puedes echarte atrás ni rectificar en ningún momento.

Ahora le toca el turno a los dos únicos "*puntos flojos*" del programa. Cuando ya has cumplido tu objetivo y no quede bicho vivo en el tablero, tendrás quevolver alaentrada con tutirada de dado. Lo cual a veces puede durar una eternidad. Y en la versión Spectrum, (uno de los últimos juegos versionados para Spectrum por cierto), cuando sales de una habitación con monstruos, éstos no te siguen como tendrían que hacer.

Por último deciros que ya ha salido la segunda parte del juego, "La Venganza del Lord Brujo". En esta parte tienes que acabar con el Lord Brujo. Él es el mejor aliado de Morcar y fue despertado en la primera parte por tus jugadores. Aunque parecía que lo habías matado no fue así porque tenía una magia que le protegió contra el Filo del Espíritu. Estas nuevas misiones son idénticas a las 14 anteriores. Eso si. son más difíciles pero igual de divertidas que las anteriores. Esta segunda parte acompaña en la versión PC al juego original

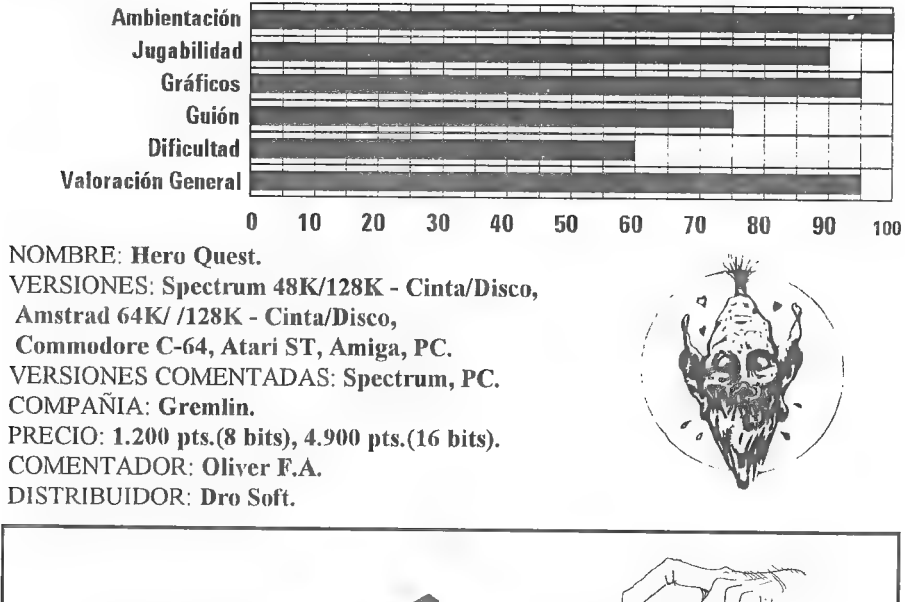

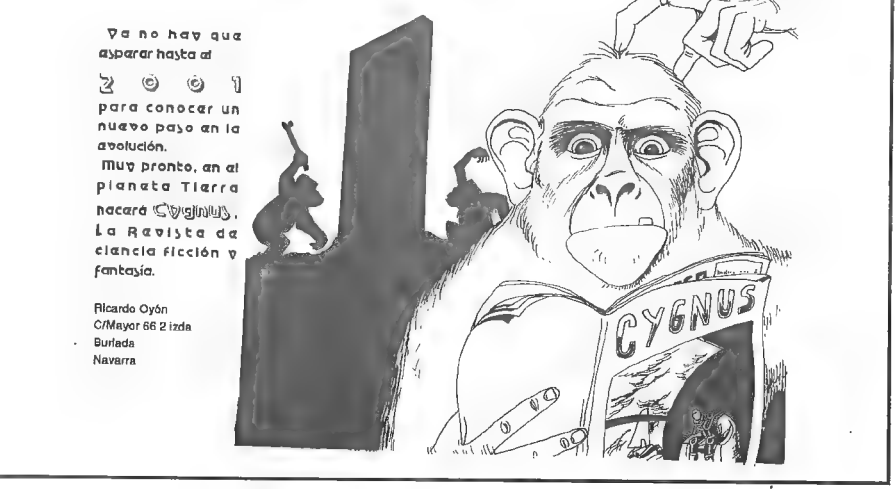

44

#### HEROES, OF THE LANCE

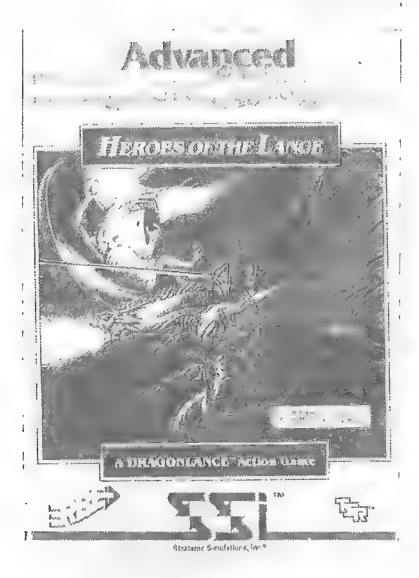

Este juego es el primero de una serie que está basada en el juego de rol de tablero AD&D. Y más concretamente en el mundo de Krynn, escenario de la famosa saga DRAGONLANCE. En él controlamos a ocho de los "Heroes de la Lanza" (Tanis, Caramon, Raistlin, Sturm, Goldmoon, Riverwind, Tasslehoff y Flint)cuando todavía no lo tran. La acción se situa en la Guerra de la Lanza. Hace 300 años que los dioses dejaron caer una enorme montaña de fuego sobre el mundo de Krynn. Entonces hombres enanos y elfos creyeron quelos Verdaderos Dioses les habían abandonado. Con el tiempo la gente se ha inventado "Nuevos Dioses". Pero estos dioses no son auténticos. Los Ses<sup>3</sup>. Pero estos dioses no son auténticos. Los<br>Heroes de la Lanza tienen la misión de encontrar los Discos de Mishakal. Estos discos con-

Lienen toda la sabiduría de los antiguos Dioses. Y si ellos los encuentran habrán dado el. primer paso en su afán de demostrar que los Antiguos Dioses existen. Mientras tanto se prepara una guerra en el Norte, la Guerra de la Lanza.

El argumento del juego es muy bueno, y además tiene el aliciente de que atrae sobre todo los que ya se han introducido en el mundo de la DRAGONLANCE. Pero el desarrollo no ha sido tan bueno. El juego no reproduce ni el 10% de la acción del libro. Los señores de SSI se han limitado a convertirlo en una masacre de draconianos y bichos varios. Aunque eso sí, aderezado con una continua busqueda de objetos mágicos. Dicen que es un juego de rol, pero yo no lo veo por ninguna parte. Quizá lo digan por que los personajes tienen una barra que representa sus Puntos de Vida. Pero... ¡Si no hay forma de saber la cantidad exacía de Puntos de Vida que tenemos! Eso es imperdonable en un juego de rol.

Los gráficos tampoco se quedan cortos. Todos muy parecidos. Cosa que te hace preguntar si no habrás estado ya antes en ese sitio. Y siguiendo con nuestra crítica nos detendremos en los objetos tales como anillos y pociones. Parece que alguien se ha dedicado a tirar alegremente sus posesiones por aquí y allí. ¡Y que posesiones! En el manual lo explican diciendo que la gente abandonó sus pertenencias al huir precipitadamente cuando aconteció el Cataclismo. ¡pero de eso ya hace 300 años! Si contamos que ha habido enanos gully por allí, no tendría que haber ningún objeto. Y más ilógico es cuando nos encontramos un draconiano que tiene a su lado un objeto y no lo ha cogido. ¿Es que está ciego? Pero el no va más llega con la Vara que tiene Goldmoon. Esta vara tiene el poder de resucitar "siempre que el cuerpo del muerto esté por allí". Pues bien, es un gusto ver como te matan a los personajes y al momento están de nuevo de pie.

Unjuegoque está bien pero podría estar mucho mejor. Creo quelos programadores tendrían que haberse ceñido mucho más al guión del libro y no dedicarse a crear complicados laberintos y luego soltar objetos y monstruos por ellos. En fin, espero que DRAGONS OF FLAME y la tercera entrega de esta serie sean mejores. Aunque la verdad, si son como este...

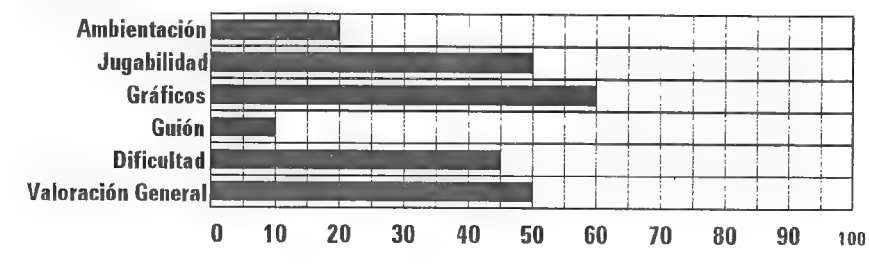

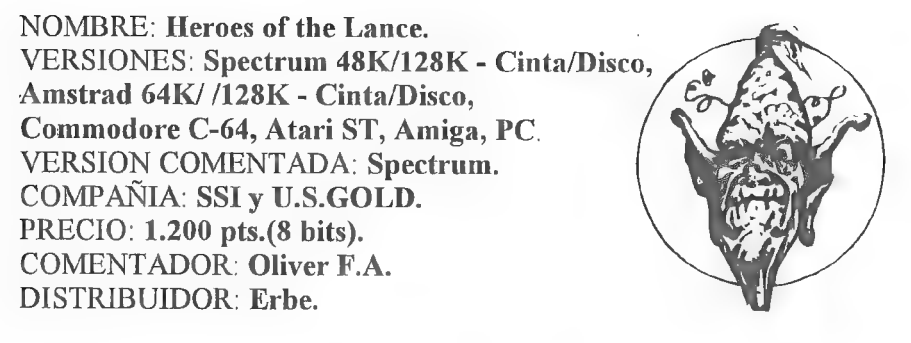

## DOMINIO PUBLICO Y OFERTAS

Nace una nueva sección, en la cual se ofrece a los socios programas gratuitos que les puedan ser de utilidad, así como otros exclusivos para los socios. Empezamos la oferta nada menos que con DOS parsers para PC y una aventura con gráficos vectoriales. Espero que todo os guste.

Para pedir alguno de los programas (¡o todos!) debéis mandar un disco formateado con vuestos datos escritos en la etiqueta para cada programa, así cómo 100 pesetas en sellos. Se os enviará rápidamente.

Vamos ahora con la lista de los programas:

- SINTAC T1: Parser para PC. Similar al PAW.
- CAECHO? 1.2: Parser para PC. Programación estructurada. Versión limitada.
- MASACRE EN EL HOTEL: Programa con sistema "freescape". Ganador del concurso 3D Construction Kit de Micromanía.

## INFORME: PARSER SINTAC

#### Por... Juan Manuel Medina

Durante mucho tiempo, los usuarios de PC han estado esperando un parser para su ordenador. La versión del PAW nunca llegó y muy pocos han llegado a poner sus manos sobre una copia del prohibitivo DAAD. Precisamente uno de estos pocos es el creador de SINTAC, el Sistema Integrado de creación de Aventuras Conversacionales.

El SINTAC es un parser fuertemente basado en el PAW, la mayoría de los condacís (los comandos de los que se compone su lenguaje de programación) son iguales o similares y lo mismo sucede con la forma en que se definen objetos. localidades, conexiones, etc. por lo que los usuarios de PAW que quieran aprender a manejar el SINTAC se encontrarán con que ya tienen la mitad del trabajo hecho.

El sistema de trabajo es, sin embargo, bastante diferente al que se utilizaba con el PAW. El SINTAC no es ni con mucho tan ""amistoso"" como el parser de Spectrum. El PAW era un programa único desde dentro del cual creábamos la aventura. accediendo a las distintas secciones a través de menús. La mayoría de los errores que se pudieran cometer eran detectados por el PAW en el momento de cometerlos.

El SINTAC, más parecido en este aspecto al DAAD, está compuesto por tres programas: un COMPILADOR, un INTERPRETE y un DEBUGGER. El proceso que se sigue en la creación de una aventura es como sigue:

- Se teclea un listado de la aventura utilizando un editor de textos cualquiera y se salva en ASCII. Este listado estará dividido en una serie de secciones (definición de objetos, de localidades, tablas de procesos, etc.) colocadas una a continuación de otra en un determinado orden y que corresponden a las distintas secciones a las que accedíamos en el PAW a través de los menús. - Á continuación, ese listado se pasa por el compilador, que comprueba si el listado es correcto (nos dará mensajes de error si hemos tecleado algo mal o hacemos cosas como, por ejemplo, llamar a un proceso que no existe). Si hubo errores toca volver a editar el listado y corregirlos; si, en cambio, la compilación tuvo éxito el compilador crea un fichero con una "base de datos"" de la aventura.

- Para jugar la aventura basta ejecutar el intérprete con esa base de datos. Si el juego no funciona exactamente como queríamos (que no lo hará, al menos no las trescientas primeras veces que lo probemos), el debugger nos puede ayudar a detectar dónde hemos metido la pata.

Otra diferencia con el PAW es que, mientras en éste el bucle principal del juego era automático (era el parser el que se encargaba de llamar a los procesos 1 y 2 y a la tabla de respuestas siempre en el mismo orden al que había que ceñirso)

el SINTAC se limita a lanzar el programa a partir del principio del proceso O dejando todo lo que suceda a partir de entonces en manos del programador. Da más trabajo pero a la vez da también mucha más libertad al programador (y, de todas formas, implementar el viejo sistema automático del PAW con el SINTAC no es nada difícil).

El sistema de almacenar datos es ligeramente distinto al del PAW. Recordemos que en éste disponiamos de 256 banderas, cada una de las cuales podía contener un valor entre O y 255. Estas también existen en el SINTAC pero con el nombre de VARIABLES. Esto es así porque en este nuevo parser existen además 256 datos que pueden tener sólo los valores 0 ó 1 y que son los que aquí se llaman (con más propiedad, todo hay que decirlo) BANDERAS. Los que. como yo, hayáis tenido que hacer juegos malabares para guardar datos en el PAW o (incluso más) en el DAAD, apreciareis esto en lo que vale.

Como ya se dijo antes, la mayoría de los condacts son similares a los del PAW. A estos se han añadido otros que permiten, por ejemplo,dividir la pantalla en varias ventanas, leer directamente el teclado, o saltar de una entrada a otra dentro de un proceso (con lo que se tiene la posibilidad de implementar bucles). Una característica muy importante del SINTAC es la posibilidad de utilizar indirección. La indirección permite usar los contenidos de una variable donde en el PAW sólo se podían usar constantes. Así, por ejemplo. ahora podemos escribir la línea MESSAGE [100], que nos imprimirá un mensaje diferente dependiendo del contenido de la variable 100 (si dicha variable tiene el valor 5 se imprimirá el mensaje 5, si valía 14, se imprimirá el mensaje 14 y asi sucesivamente). La indirección permite también la implementación de tablas, que son muy útiles a la hora de programar. La indirección también era posible enel DAAD, y el que escribe (que lo ha usado durante años) os jura que no hubiera podido vivir sin ella.

El SINTAC en su actual versión no soporta gráficos. Nos prometen una nueva versión que sí permite incluirlos. Otra cosa que se echa en falta son los contenedores. No sabemos si se piensan incluir en una versión posterior (aunque cabría la posibilidad de implementarlos con el propio lenguaje del SINTAC).

Do todo lo dicho anteriormente se deduce que el SINTAC es más complejo de manejar que el PAW. Pero este aumento de la dificultad está sobradamente justificado por la potencia mucho mayor que proporciona. Aparte de la temporal falta de gráficos, con el SINTAC podemos hacer todo lo que se podía hacer con el PAW y mucho más.

El SINTAC es, en suma, lo más cerca que vamos a estar de una versión para PC del PAW. Tiene casi toda la potencia del DAAD (por lo menos en lo que a crear aventuras sólo para PC se refiere) y es bastante menos complejo (sin pasarse). Teniendo en cuenta que es GRATIS, el parser tal como está ahora es ya una bicoca, si además va a poder soportar gráficos en el futuro ¿Qué más se puede pedir?.

## OFERTA DE MATERIAL PARA LOS SOCIOS

A continuación podréis ver una serie de material informático para varios ordenadores. Todo están en perfecto estado, y el precio es inmejorable, con lo que si deseáis pedir algo, no tenéis más que escribir. Si queréis más datos sobre algún artículo, sólo necesitáis pedírmelo.

Por cierto. dadas las entrañables fechas que atravesamos. varios artículos son auténticas gangas. además de que otros se han rebajado Aprovechad ahora que i gual se retira la oferta dentro de poco...

#### MATERIAL PARA PC

- TARJETA DE SONIDO SOUND BLASTER PRO: ¡Dos Sound Blaster en una! Características: Estéreo DAC con hardware ADPCM. grabación de sonido desde micrófono, cinta o CD. sintetizador FM de 22 voces en estéreo. interface MIDI. interface para CD-ROM incorporado, puerto de joystick, amplificador de 4W. control de volumen, Además, los programas FMINTELLIGENT ORGAN, secuenciador MIDI. VEDIT (editor de voces +utilidades). reproductor de CD, presentación MMPLAY y BlasterMaster v4.8, además de un montón de demos y músicas. Y por si fuera poco, dos altavoces... buscando mucho, podrías enconirarla por 38.000 pesetas y sin los extras mencionados, pero aquí te costará sólo 25.000.-

#### MATERIAL PARA SPECTRUM

#### -INTERFACE 1 + MICRODRIVE +LIBRO ZX MICRODRIVE + CARTUCHOS:

Si. si. todo ésto que has leído por sólo... *¡3.000 pesetas!* 

- G.A.C.: Original. con su estuche e instrucciones. Una pieza de museo por 1.000 pesetas. - LASER GENIUS: Potente paquete de la conocida compañía Ocean que incluye un editor. ensamblador monitor y analizador de código máquina. Incluye 2 cintas, estuche y manual. Por 1.000 peseías.

#### MATERIAL PARA AMSTRAD CPC 6128:

- LAPIZ OPTICO: Con un excelente programa de dibujo. Extenso manual en castellano. Por 1.000 pesetas.

#### REVISTAS:

-MICROHOBB Y NUMEROS 41 al 194: Pues eso. los MH con ésos números. También regalo 10 cintas de las publicadas por MH. Por 4.000 pesetas. Están encuadernados en 6 lomos.

- MICROMANTA: De los antiguos (pequeños) del 1 al 34 en 3 tomos. excepto los 4, 5 y 6. De los nuevos (grandes) del 1 al 36. también encuadernados en 3 tomos. Todo por 4.000 pesetas.

## PREGUNTAS Y RESPUESTAS

Cesáreo Palomo Bernal

1- ROL PARA SPECTRUM: ¿Cuáles son los juegos de rol en el mercado del Spectrum? ¿Cual me aconsejáis para poder empezar en ésta clase de juegos?

Hay varios, sin llegar a ser totalmente RPG, como el Heroes of the Lance o el reciente Space Crusade con los que te puedes iniciar. Ya más en el tema existen Bard"s Tale y Bloodwych. Yo te recomiendo éste último.

2- EL SEÑOR DEL DRAGON 1\* parte: Estoy encima de un árbol helado, armado hasta los dientes, pero no puedo conseguir ni un pony y cuanto menos un caballo. ¿Qué tengo que hacer?

Debes esperar a quepase un jinete. Examínalo y espera hasta que pase de nuevo. momento en que debes saltar.

#### Javier Moral Perea

1- PAW EN EMULADOR: A! intentar cargar el PAW en el emulador se produce un "reset''enel último ""byte"" trasel START B. ¿Es culpa mía u ocurre asíen otros casos? ¿Habría alguna manera de cargar el PAW en el emulador?

Ya son varios los socios que me informan de que no han podido cargar el PAW, y en el mismo punto que tú, por lo que me temo que no se puede cargar el PAW con el emulador. 2- BOLSA DEL CAAD: He oído decir que está "llena". ¿Qué significa "llena"? ¿Ya no se podrá nunca más enviar una aventura para Spectrum? ¿Seria posible enviarla en formato de Emulador y que se distribuya gratis con él? (con el "status" de libre distribución y copia sin retribución económica).

Cuando digo que la Bolsa está "llena"? quiero decir que 16 son más que suficientes aventuras para una distribuidora. De este modo se consigue un doble objetivo, crear nuevas compañías o fortalecer las existentes. De todos modos, si quieres ver tu aventura distribuida con el emulador, tan sólo debes mandar una copia de ella y se incluirá en el listado.

3- COMENTARIOS DE AVENTURAS: ¿Oué aventuras se critican? ¿Podría enviar una aventura al CAAD para que sea criticada?

Se comenta cualquier aventura que llega a nuestras manos. En cuanto el autor nos manda la aventura, instruccciones y solución, de inmediato es comentada. Tu aventura también se comentará, pero sólo si se va a distribuir y mandas lo antes mencionado.

4.- AD: Podéis creer que sea tonto, pero desde el nacimiento de Aventuras AD, muchos aventureros hemos especulado quésignificaría "AD " (pensando en Aventuras Dinamic cuando al principio eran distribuidos por dicha casa) por lo que, ¿qué significa dicho acrónimo?

Efectivamente, al principio, AD significaba Aventuras Dinamic, pero al fundarse Ayenturas AD, la famosa coletilla perdió la condición de acrónimo, ya que NO TIENE ningún significado (al menos oficial...).

5- AVENTURA ORIGINAL II: ¿Cual podría ser la fecha de lanzamiento? ¿Qué se planea tras ella?

Eso depende por completo de la distribuidora, que es quien marca los plazos. Como dato anecdólico, te diré que desde que se entregó CHICHEN ITZA hasta que fue publicada, transcurrieron 6 meses. No hay planes fijos tras la ORIGINAL Il. ya que depende de su repercusión una vez lanzada el continuar con los conversacionales, Se podrían llevar adelante guiones de Andrés Samudio, y hasta un RPG, cosa de la que el DAAD es capaz. 6- THE INCREDIBLE HULK: ¿Cómo me desato?

Puedes morderíe los labios (bite lip) o bien golpearte la cabeza (smash head). aunque esto último sólo cuando estés ya desatado. Al causarte dolor, te convertirás en la Masa. y destrozarás cuerdas y silla sólo con el aumento de tamaño

#### Antonio Rubén Baquero

1- TEMPLOS SAGRADOS 1\* parte: ¿Cómo cojo la esiaca? Si tecleo ARRANCAR ESTACA fuera de la trampa, me dice que no es posible, y si bajo, muero atravesado. Debes bajar al interior de la trampa pero sin llevar ningún objeto, que puede entorpecerte y provocar tu caída.

2- PARSERPARA CPC: ¿Vendéis parsers para éste ordenador? He leído que los socios reciben un descuento de 500 pts. para el  $PAW$ , pero no lo yeo anunciado por ningún sitio, Lamento decirte que no disponemos de ningún parser para CPC, y que el PAW al que se aplica el descuento sólo funciona en Spectrum. De todos modos, en el CAAD 18 se anunció la iniciativa de un socio que estaba creando su propio parser. El socio se llama Angel Antonio del Rio y puedes localizarlo en la calle Campo Real, 4, 4-A de Alcalá de Henares. en Madrid. El CP es 28806.

#### Miguel Sellés Iulián

**1- PAW +3:** *i*Sigue en pie la oferta de AD de cambiar el PAW cinta por el PAW +3 pagando la diferencia?

Puesto en comunicación con la encargada del tema, me ha confirmado que sí.

#### Juan Gabriel Covas

1- TEMPLOS SAGRADOS  $\widetilde{2^a}$  parte: Tengo la plomada, la escalera, el cristal de la botella, la soga, las raíces, la pala y el ídolo de oro... y ya no sé por dónde continuar... Debes dirigirte a la colina donde unas abejas mayas te impiden el paso. Encendiendo las raíces con la lente que es el cristal de la botella las ahuyentarás.

2-MISTERIOSA "R": ¿Cuál esel verdadero apellido de mi ídolo aventuresco, Andrés R. Samudio? Me refiero a la R., que es un misterio.

Menos mal que especificas, ya que la famosaR. no es el apellido, sino el segundo nombre. Romperé años de misterio, y diré que la R significa... Andrés, ¿qué haces con esa lanza malay... UAAARRGGLLL !!!

## SPCTRUM

#### Por. IMD

Primero voy a contestar al socio  $N^{\circ}$  383 (no sé el nombre) cuya carta fué enviada a Juanjo para que este despues me la enviara a mí. A partir de ahora enviádmelas a mi. Pues bien, en esta carta nos cuenta que tiene problemas con las rutinas de carga especiales tales como las turbo o con contador, etc. Esto es debido a que cualquier programa o juego que no utilice la rutina de carga de la ROM no cargará ya que esta rutina de la ROM esta modificada para funcionar en el PC. También cualquier parpadeo durante la carga queda fijo, es decir, inactivo.

Como posibles soluciones se me ocurrén dos:

 $1^a$ - Modificar la rutina de cargar si se sabe ensamblador y si es posible debido a la protección.

2%- Más eficaz y cómoda, es cargar el juego enel SPECTRUM y una vez.cargado grabarlo con un Transfer en cinta para así poder cargarlo con el emulador sin problemas.

Siento que hayas tenido tantos quebraderos de cabeza por este asunto que debería estar documentado en el manual del emulador. También decirte que el PAJWS en el emulador no sirve prácticamente para nada, pero que si interesa intentaré pasarlo.

A Antonio Muñoz (socio  $N^{\circ}$  292) decirle que los errores que tiene pueden ser debidos a varios fallostales como discos defectuosos (también podría ser de la disquetera), ficheros del sistema dañados, *YRUSIN* o quizás sea el ordenador, pero no puedo asegurar nada ya que no tengo los discos que daban crror y la información que tengo es escasa. Por eso si sigues teniendo problemas escríbeme y si puedes remíteme el disco que da error.

Ahora vov a dar una buena noticia a los que hacen aventuras con el  $PAWS$ . a partir de ahora podéis crear vuestras aventuras con más columnas, que pueden ser 36, 42, 51 6 64 independientemente o todas las columnas a la vez. Y todo esto gratuitamente gracias al nuevo editor (que es como un overlay) decolumnas creado por 1.M.D. Computing. Sólo pido que se mencione que se está utilizando el editor y el nombre: "*I.M.D. Computing*". Para obtener el editor con instrucciones enviar una cinta y 4 sellos de 27 ptas. de gastos de envío a la dirección abajo indicada.

Recordaros que para adquirir el emulador y/o aventuras de la bolsa debéis remitirme un disco o varios si se piden muchas aventuras (cualquier formato) y 4 sellos de 27 ptas. para gastos de envío a la dirección abajo indicada.

Y por último deciros que os animéis a mandar aventuras tanto en cinta (para que las pase yo) como en disco (cualquier formato) para aumentar la bolsa de aventuras del emulador. (NOTA: se os devolverán los discos y/o las cintas en perfecto estado y en el menor tiempo posible).

Cualquier cosa que me hayais de enviar o pedir hacedlo a:

I.M.D. Computing P/ Andatza nº 1 -  $2^{\circ}$  D 20.160 - Lasarte - Oria (GIPUZKOA) Me despido desde IMDLAND.

 $-52 -$ 

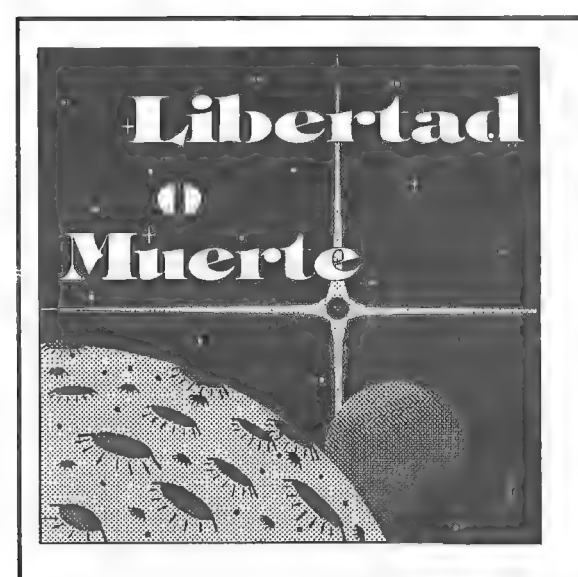

EL EVENTO MAS<br>ESPERADO DEL 92

\*,, una gran batalla entre unidades de infantería quese desarrollará sobre un asteroide del Sistema Vegaen el año 7.302; del desenlace de dicha batalla dependerá la suerte de la Federación Estelar, en lucha contra la "civilización" vegana durante más de 70 años."

> Biblioteca de la Historia Futura, tomo 12.865, página 2.039.

Desciende sobre el asteroide Atropos, controla un equipo de combate de alta tecnología (tecnología del siglo LXXIV), investiga multitud de elementos, interacciona con aliados y enemigos, y sobrevive aéstos y ante los demás seres .que habitan el asteroide. Pero recuerda: sólo hay dos opciones: Libertad o Muerte,

Si te interesa conocer el Juego por Correo sobre el que más se va hablar durante mucho tiempo, envía una carta indicando tus datos personales a:

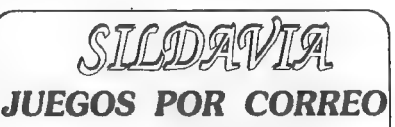

Docé D Chanbó Briz Nou del Convent 43, 5 46680 ALGEMES| (Valencia)

# Algo maravilloso ha ocurrido

## FEEDBACK

Os recuerdo que esta sección se mantiene exclusivamente con vuestros votos, así como que de entre todas las tarjetas que mandéis, una se ellas se verá agraciada con una suscripción gratuita. ¡Animáos a participar! Por cierto, el ganador esta vez ha sido Julio Carralero, cuya tarjeta fue extraída por una mano inocente de entre el montón que mandaron los socios. Recuerda Julio. tienes gratis la 8\* Suscripción que no necesitas renovar.

#### RESULTADOS DEL FEEDBACK 18

1.- La puntuación media que habéis otorgado al CAAD 18 es de 8.54 puntos. La puntuación más alta emitida ha sido un 10, mientras que la más baja un 7. siendo la más escogida por los socios el 9,

2.- Un 79 % de los socios pensaron que el CAAD 18 era mejor que el 17. Un 12 % que la calidad de ambos era equiparable, y un 4 % que era peor (hay que reconocer que el CAAD 17 era muy bueno). El resto de los socios no pudieron emitir su valoración al ser nuevos en la 7\* Suscripción.

3.- La sección que más ha gustado a los socios en el CAAD 18 ha sido el Comentario de Aventuras. seguido muy de cerca por las Noticias. Algo más distanciada se encuentra Opinión. pero casi a su nivel sí le sumamos los votos dirigidos a artículos concretos dentro de la sección. Sigue la clasificación con el Desarrollo de Argumentos. el Informe sobre la AO2, y empatados, Comic y Preguntas y Respuestas. La lista sigue, pero ya con menor número de volos y generalizaciones como "los informes". '"la presentación \* o "todo".

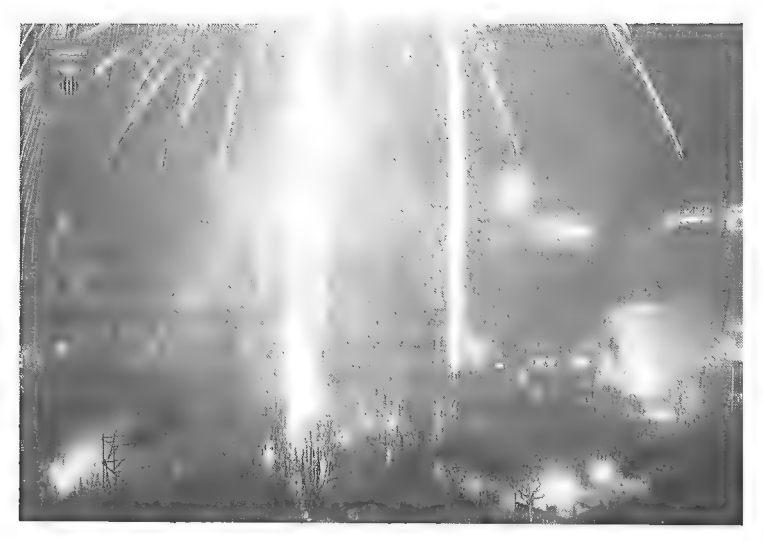

4.- Es de destacar que tan sólo un 14 % de los socios han encontrado algo desfavorable en cl CAAD 18. Al resto, todo el contenido les ha parecido agradable o al menos aceptable. Una sección ha obtenido votos desfavorables. Se trata de El Mundo del Rol, siempre tan maltratada por los puristas del ordenador... el problema es que los roleros no se atreven a defenderla. Le sigue el Comic, pero no por su calidad o temática. sino porque no estaba muy clara la impresión de los textos y costaban de leer (problema ya solucionado). Debo destacar aquí. que la sección de Rol no gusta no porque sea mala. sino porque sus detractores no lo juegan. o sea, que a ningún rolcro lc ha disgustado la sección. Bueno. volviendo a la clasificación. el resto de votos se disuelve entre varias secciones y generalidades sin llegar a tener gran relevancia

5.- Hay un claro ganador sobre quién es el personaje que os gustaría ver entrevistado en el CAAD... y eso que ha habido multitud de personajes. y los voy a citar todos por orden de votos. Bueno. vamos allá. el ganador ha sido Andrés R, Samudio. con el 30 % de los votos. El segundo clasificado ha sido el que esto os escribe. Juanjo Muñoz. con un 19 %. vel tercero muestro valioso colaborador El Waestro Aventurero. con un? % de los votos El resto de la clasificación ha quedado así Paco Zarco (ya cumplido). algún programador inglés o americano. JJ Game Master. Jorge Fuertes, programadores españoles. Antonio Peláez. todos los que lleven alguna sección en cl CAAD. Tim Gilberts. el Viejo Archivero, Scott Adams. Peter Austin. Yicpp. Fran Morell. Anita Sinclair. Sid Meier. Hebilla de Calatayud. Tim Kemp. Steve Jackson. Phillip Mitchell y.. Samantha Fox (con foto a ser posible). Bueno. Samantha es muy timida y no sé si se dejará entrevistar. pero al menos me ha dado la foto. ¡Que la disfrutes!. Como podéis ver, la lista es realmente extensa, pero pese a ello intentaré conseguir entrevistas con todos los que pueda. y siguiendo el orden de preferencia, aunque claro... si consigo la de Samantha...

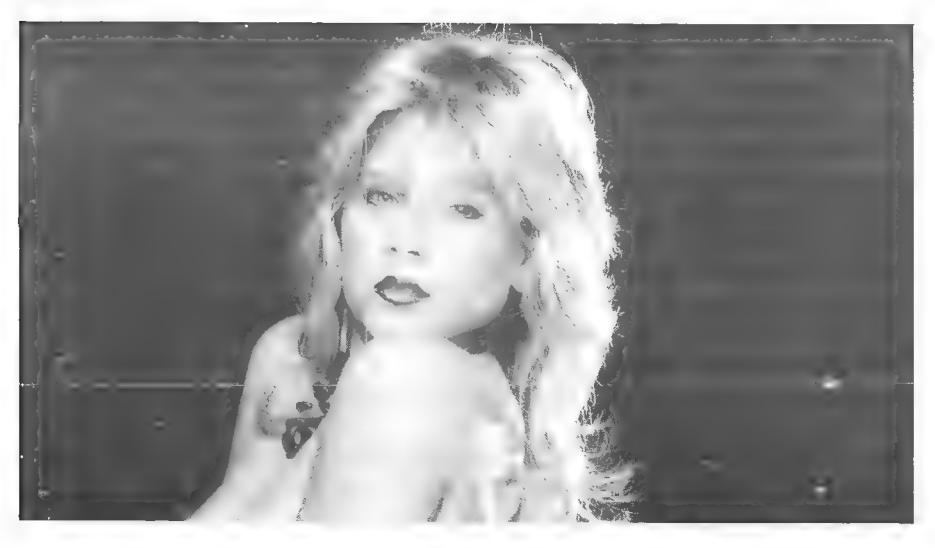

6.- Respecto a sugerencias para mejorar el CAAD, no se han recibido muchas, pero las más descalables son oscurecer la letra del comic (hecho está), que todos los socios colaboren más, crear un personaje para cada sección, publicar más mapas (¿Como en el CAAD 19?), encaminar el CAAD más hacia las Aventuras Conversacionales (eso es cerrarse...), poner aventuras de Amstrad en la Bolsa (¡si no mandan ninguna!), que haya más diálogo en Opinión y no "puñalás" (bueno, un poco de sal a la vida nunca viene mal, siempre dentro de un orden), y que no se deje de lado al Spectrum (¡Jamás! Por cierto. gracias al emulador, nos hemos asegurado de darle casi la inmortalidad). Las sugerencias de los socios a quienes noles gusta alguna sección pasan por acortarlas, eincluso quitarlas, en el caso de los más radicales.

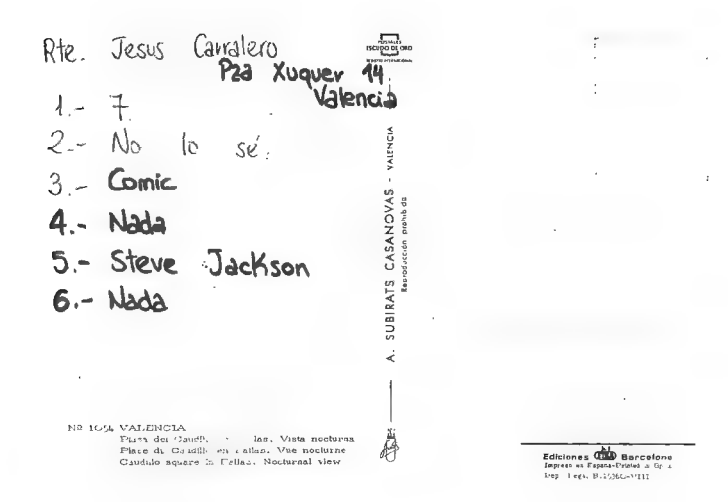

#### CUESTIONES FEEDBACK 20

- 1.- ¿Cómo calificarías éste número? (O=horrible, 10=perfecto)
- 2.- ¿Es mejor o peor que el número anterior? ¿Por qué?
- 3.- ¿Qué te ha gustado más? ¿Por qué?
- 4.- ¿Y menos? ¿Por qué?
- 5.- ¿Qué sección lees en primer lugar?
- 6.- ¿Hay alguna sección que no lees?
- 7.- Piensas que el CAAD desarrolla una labor importante? ¿Por qué?

Si tenéis en mente alguna pregunta que pensáis sería importante verla reflejada en un Feedback, no olvidéis mandarla junto a vuestra tarjeta, así como cualquier sugerencia o comentario respecto a la sección.

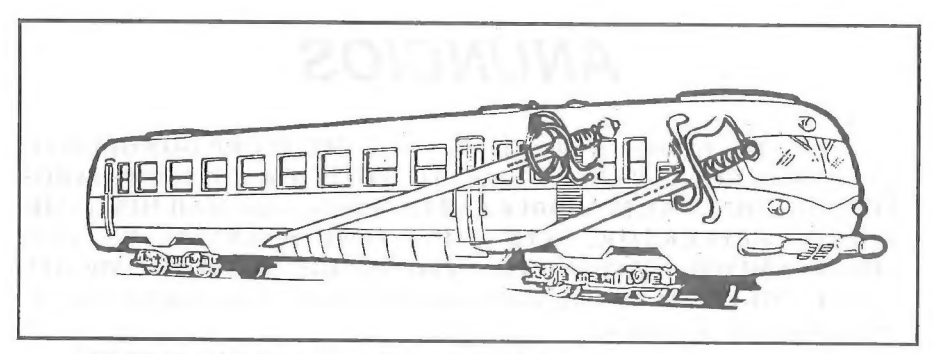

¿QUE TENGO QUE HACER PARA GANAR EL AD & D?

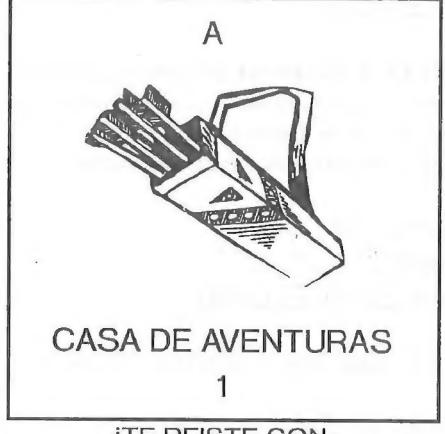

¿TE REISTE CON "LA GUERRA DE LAS VAJILLAS"?

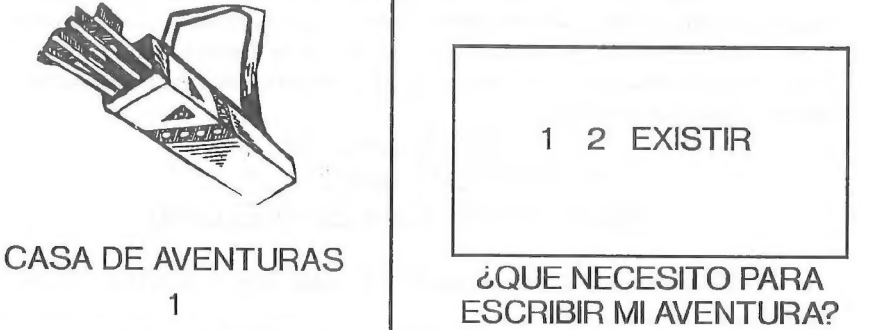

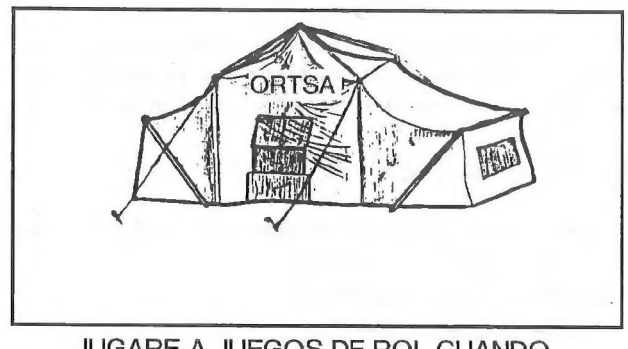

JUGARE A JUEGOS DE ROL CUANDO...

## ANUNCIOS

\* Vendolas siguientes aventuras para Spectrum: MEGACORP, DON QUIJOTE, LA GUERRA DE LAS VAJILLAS, JABATO, STIFFLIP & CO., LOS PAJAROS DE BANGKOK y WAR IN MIDDLE EARTH. Además regalo MAD MIX GAME, TETRIS, DEFLEKTOR, INTENSITY, TIME SCANNER, RASTAN, CORRECAMINOS, COMMANDO QUATRO, SAVAGE, METROPOL, MICHEL y ANGEL NIETO. Todos son originales y con instrucciones. No los vendo por separado. Precio a convenir. Escribid a:

> Jesús Carralero Pza. Xúquer, 14 46021 VALENCIA

\* Aventurero pone a tus piesun Scanner VGA 256 colores, para que tus aventuras tengan la misma calidad gráfica de Sierra. Sin intereses monetarios. En la Micromanía 31. cn La Otra Pantalla salió un dibujo mío (Larry en un Jaguar). Contestaré a todos, y si me enviáis un disco de 3 1/2 (aprovecha para enviarme tus creaciones) lo llenaré de dibujos (especificar formato).

> Toni Barroso Vila Av. Barcelona, bloc D-1, 2°, 1° 08232 - Viladecavalls (BARCELONA)

\* Desearía contactar con grafista del  $PAW$  para ilustrar aventuras. Si te interesa. escribe a:

> J. Daniel Carbonell Cob 9 d'Octubre, 7, 1º, 7ª 46230 - Alginet (VALENCIA)

\* ATENCION, estees un comunicado del Círculo Olucric: Dado que el reverendo macstro de ésta asociación rolera ha cambiado su número de teléfono, a continuación se facilitan las cifras correctas, para que sus múltiples seguidores puedan mantener el contacto sin problemas:

Ramón Riera Font (972) 17 03 70.

\* Poseo un par de guiones. y no sé qué hacer con ellos. Si te interesa y sabes programar aventuras o crearlas, ponte en contacto conmigo:

> Vicente Tobarra López Isla Cabrera, 48, 9 46026 VALENCIA

## Y EN EL PROXIMO CAAD...

- Comentario del JPC Supers por Correo.

- Seguimos analizando las principales series de libro-juegos

- Comparativa de las tres aventuras con tema del Oeste Ll Forastero. Johnny Vayna y Sheriff Gracias a los refinados chicos de Peñazo Sofi

- Extensa entrevista a los chicos de 7D, autores de EL PACTO para Amiga.

- ¡GRAN NOTICIA! Los grupos independientes se federan en el CAAD y te<br>ofrecen sus productos juntos por primera

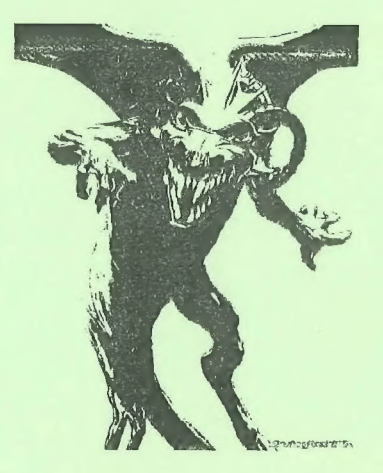

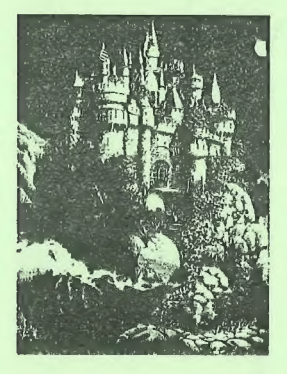

vez. El mayor catálogo de aventuras jamás visto.

- Análisis del parser CAECHO?.

- Comentario de los RPG BLACK CRYPT y CAPTIVE.

- Informe sobre la compañía Sierra y su evolución.

- Extenso comentario de ESPEJOS

¿DA9SIA PRORTO? iiCLARO OUE SJII

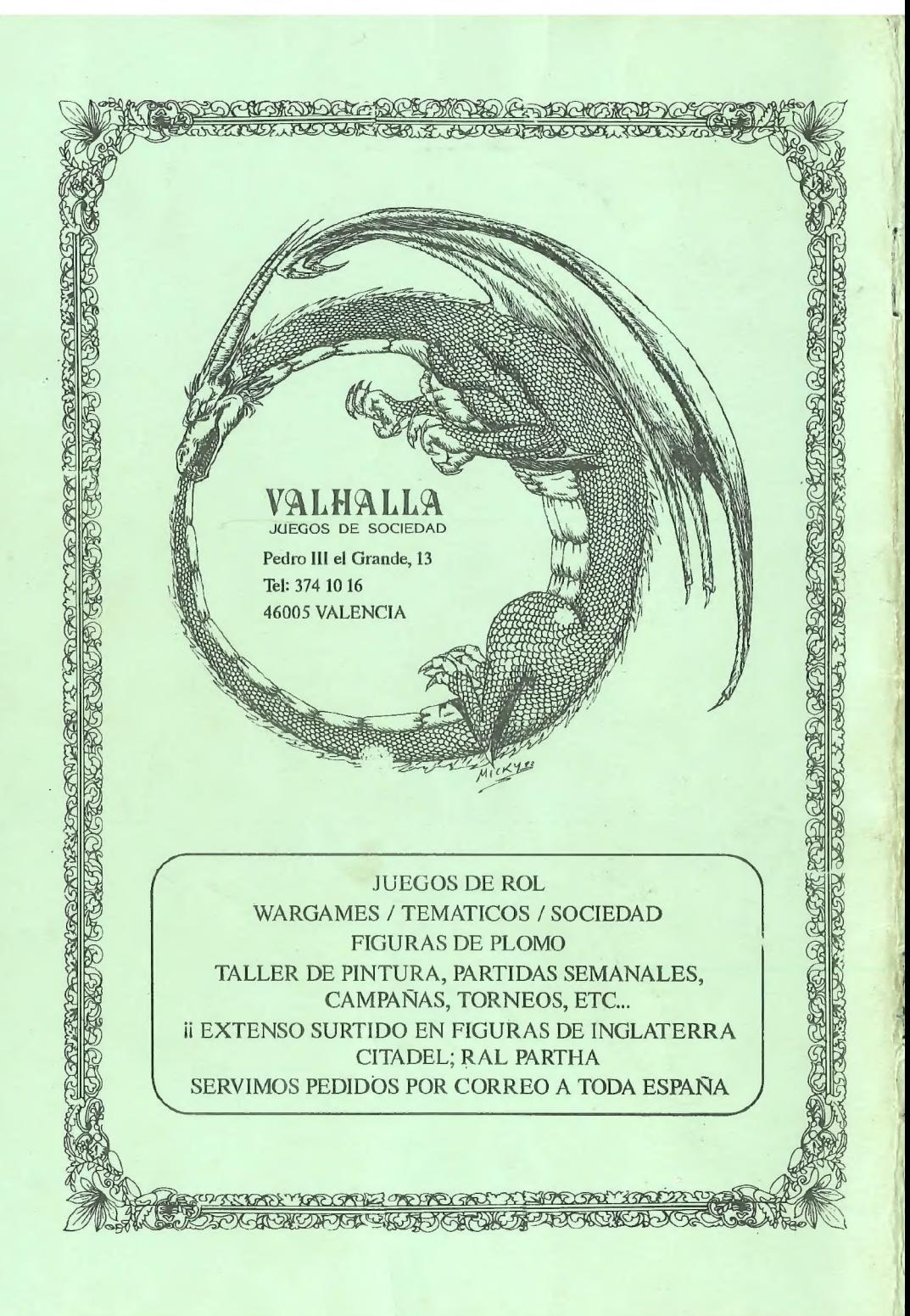